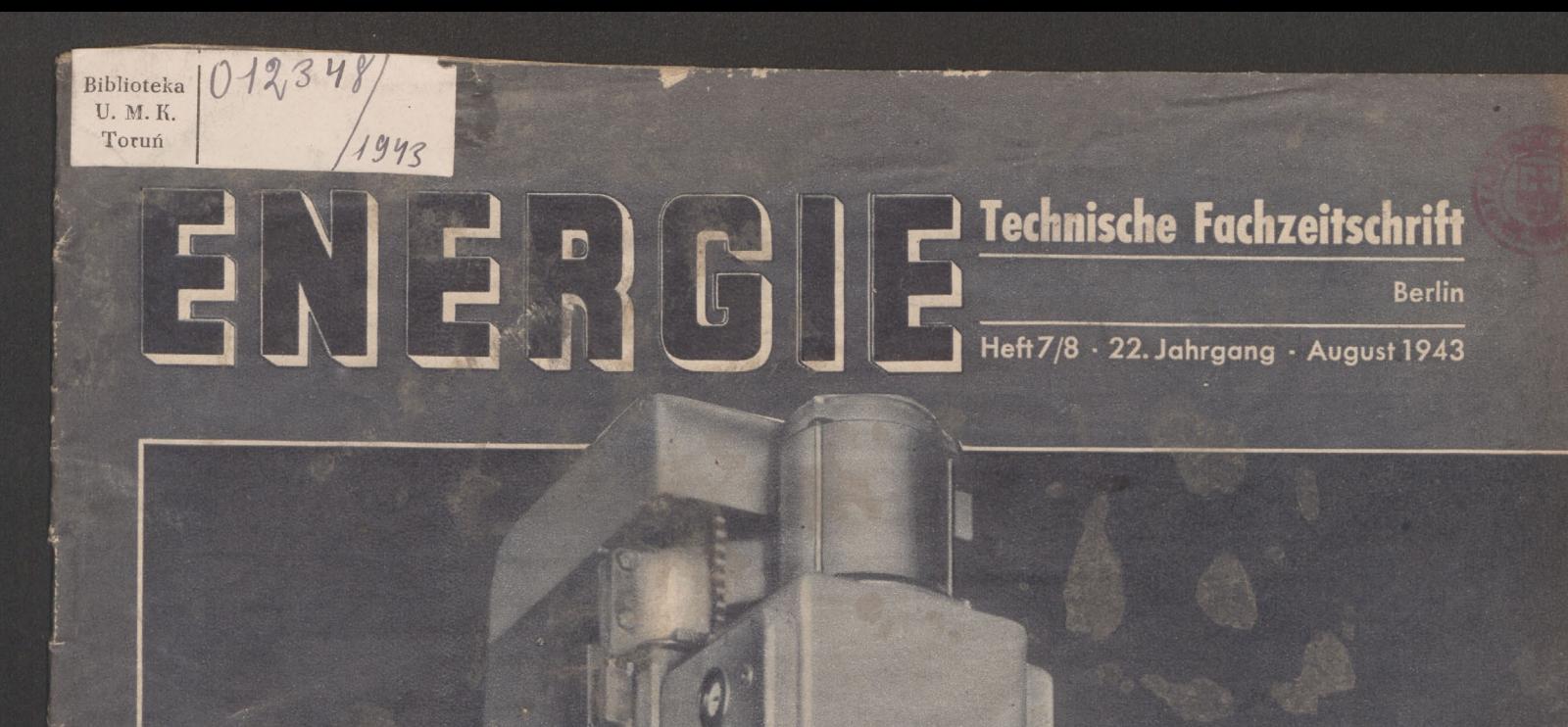

Ø

 $\frac{1}{2}$ 

 $\frac{9}{4}$  $\frac{1}{2}$ 

# Leitspruch

Die große Stunde fordert von uns allen das Letzte, bietet der Nation aber auch das Höchste **Dr. Goebbels**

## **Die neue Zeitschrift "Der Erfahrungsaustausch"**

Herausgeber: Der Reichsminister für Bewaffnung und Munition ist nicht nur für einen engen Kreis leitender Persönlichkeiten bestimmt, son-<br>dern soll in möglichst großer Anzahl den in der Rüstung Schaffenden zugänglich gemacht werden, insbesondere den Ingenieuren, Konstrukteuren, tech-nischen Kaufleuten, Arbeitsplanern, Meistern, Vorarbeitern, Vorrichtungs-

bauern, Schlossern, Maschinenbauern, Werkzeugmachern, Formern usw.<br>Nur so kann "Der Erfahrungsaustausch" zur Erzielung einer Leitstungs<br>steigerung und zur Herabsetzung der Arbeitszeit, der Einsatzgewichte und<br>des Energieau esse eines möglichst schnellenErfahrungsaustausches erwünscht. Bestellungen können beim Betriebsobmann abgegeben werden, der diese dann als Sammelbestellung an den Kommissionsverlag der Zeitschrift, den Verlag der Deutschen Arbeitsfront GmbH., Abt. Fachzeitschriften, Berlin C 2,

Märkischer Platz 1, Fernruf 670014, weiterleitet, an den auch sämtliche An-<br>fragen wegen des Bezuges und wegen Bestellungen zu richten sind.<br>Anfragen in bezug auf inhaltliche Gestaltung und wegen Mitarbeit an<br>der Zeitschri bekanntgegebenen Bezugsbedingungen angefordert werden. Wir hoffen, gerade aus dem Kreis der "Energie"-Leser recht brauchbare Anregungen<br>(Kurzbeispiele) zur Veröffentlichung im "Erfahrungsaustausch" zu erhalten<br>Beispiele, d leistung ermöglichen sollen.

Die Schriftleitung "Der Erfahrungsaustausch"

### **Ein einfacher Vorschlag zur Schaffung von Kupfer als Lötmittel für Hartmetallplättchen**

In vielen Betrieben haben sich Kleinkaliber-Schießsportgemeinschaften gebildet. Aus alter Gewohnheit hat man die leeren kleinen Patronenhülsen nie gesammelt. Da diese aber aus Kupfer bestehen und ein ausgezeichnetes Lötmittel für Hartmetallplättchen besonders in Verbindung mit Lötfolien bilden, kann man sich durch Einsammeln der leeren Patronenhülsen oft die ausreichende Menge Sparstoff in einfachster Weise selbst genug die<br>beschaffen.

### **Etwas zum überlegen**

 $\frac{a}{b}$  sei cin echter Bruch. Dann ist stets  $\frac{b}{c} + \frac{a}{b} > 2$ . Zum Beispiel  $\frac{a}{b} = \frac{3}{5}; \frac{5}{3} + \frac{3}{5} = 1,67 + 0,6 = 2,27.$ 

Wie ist die Allgemeingültigkeit dieser Behauptung'zu beweisen?

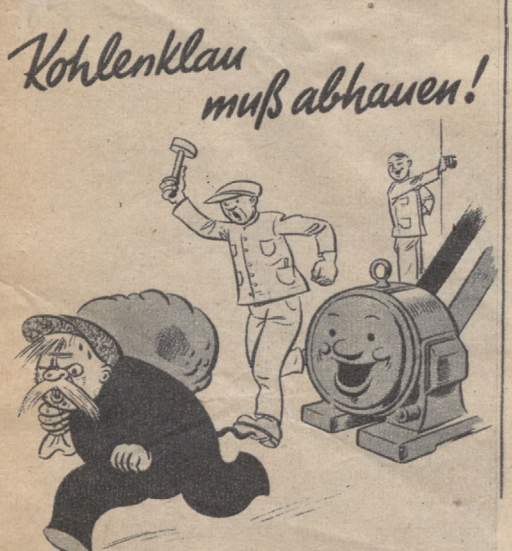

**Jogi Kohlenklau.folgfder Parole Wirsparen Energie und Kohle/**

**MOi»,.,.. \_\_\_\_\_ \_\_\_\_\_\_\_ LANZ**

## **An unsere Leser!**

Vom April d. J. ab erscheint die Zeitschrift "Energie" aus kriegswirtschaftlichen Gründen nur noch jeden zweiten Monat. Die im voraus entrichteten Bezugsgebühren werden dementsprechend für spätere Lieferungen verrechnet.

Wir bitten, hiervon Kenntnis zu nehmen und von vermeidbaren Rückfragen Abstand zu nehmen.

### **INHALTSVERZEICHNIS**

Seite Ein Zusatzgerät für die Feuerungskontrolle des Energie-verbrauchs von Industrieöfen[.......................................](#page-2-0) 89

Wännewirtschaft im Turbinenkraftwerk (Fortsetzung aus Heft 4 1943)[......................................................................](#page-4-0) 91

Die Werkzeuge für die spangebende Formung (Fortsetzung aus Heft 5 6. 1943) ......................................................... 92 Die Maschinenelemente (Fortsetzung aus Heft 4/1943) ... 93<br>Neuzeitliche Flugmotoren (Fortsetzung aus Heft 4/1943)... 94 Neuzeitliche Flugmotoren (Fortsetzung aus Heft 4/1943).. 94 Konstruktion und Lehre der wichtigsten ebenen Kurven.. 95 Neuzeitliche Meßwerkzeuge[...................................................](#page-9-0) 96 Grundlagen der Elektrotechnik (Forts, aus Heft 4/1943). 97 Lehrgang Zahnräder (Fortsetzung aus Heft 5/6,1943)... 4. Umschlagseite: Bücherschau, Rätsel

#### **Titelseite:**

**Unsere Aufnahme zeigt eine neuzeitliche Mehrspindelbohrmaschine mit über 30 Spindeln** *(Werkaufnahme)*

#### **Etwas zum Nachdenken**

Auf den Turm eines U-Bootes, also auf seine höchste Stelle, wird ein Bleiklotz von <sup>1</sup> in' Rauminhalt gesetzt. Dann taucht das Boot und regelt sein Gewicht mit Hilfe seiner sogenannten Reglertanks so ein, daß es völlig untergetaucht — einschließlich Bleiklotz—gerade imWasser schwebt. Nun werden lOOOIWasser aus den Reglertanks gelenzt, so daß das Boot entsprechend leichter wird und aufschwimmt. Um wieviel taucht der Bleiklotz aus dem Wasser auf?

## **Scharfschleifen spitz gezahnter Fräser**

Richtige Instandhaltung der teuren Fräserwerkzeuge ist ein Kennzeichen für die Güte der im Betrieb geleisteten Fräserbit, aber auch für den Betraften der treitige geleisten Fräserbitte, aber auch Guten Schärfen. Die Ausfü

der Tisch der Werkzeugschleifmaschine wird also um dieses Maß h gehoben.<br>Die Zahnstützen müssen so breit gewählt werden, daß, wenn der Fräser aus dem Bereich der Scheibe ist, die Finger den Fräser noch einwandfrei an der Zahnbrust führen.

Endlich sei noch betont, daß das Schärfen nicht so erfolgen soll, daß man einen Zahn nach dem anderen fertig schleift, sondern sämtliche Fräserzähne werden erst im sogenamnten Schrupsschliffen und dann (möglichst mit eine entstehen. Der Durchmesser der Topfscheibe spielt hierbei keine Rolle.

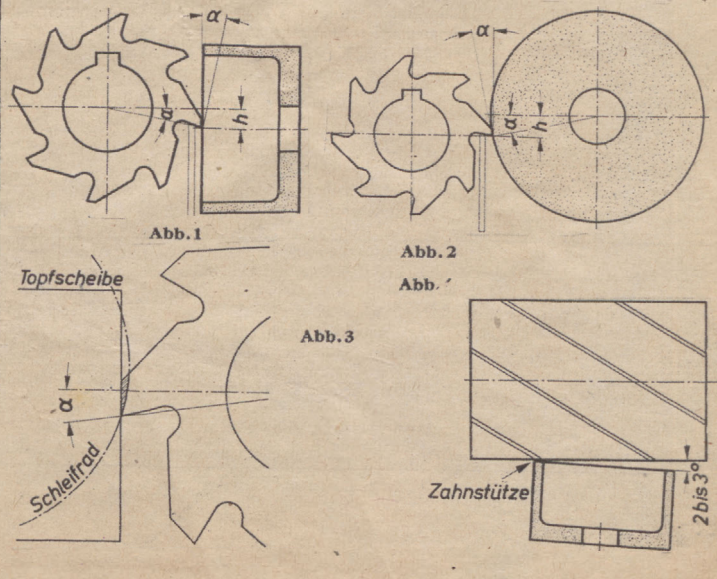

### **Technische Fachzeitschrift**

**für Maschinenbau, Metallbearbeitung, Elektro-**

**Herausgegeben von der Deutschen Arbeitsfront** Hauptschriftleiter: Oberingenieur **Walter Lehmann**

Verlag der Deutschen Arbeitsfront GmbH., Berlin C 2, Märkischer Platz <sup>1</sup> - Schriftleitung: Berlin C2, Märkischer Platz <sup>1</sup>

## <span id="page-2-0"></span>**Ein Zusatzgerätfür die Feuerungskontrolle des Energieverbrauchs von Industrieöfen**

Von Obering. Dipl.-Ing. Wilhelm Mörs, Berlin-Tegel

Eine Schalttafel ohne die entsprechenden Meßinstrumente würde auch dfem elektrotechnisch Ungeschulten als recht unvollkommen erscheinen. Der elektrische Strom ist eine Energieform, die nach Menge und Größe von unseren Sinnen direkt nicht wahrgenommen werden kann. Wir sind deshalb auf die Anzeige der Meßinstrumente angewiesen, um die Erzeugung bzw. den Verbrauch festzustellen.

Ähnlich liegen die Verhältnisse bei der Umwandlung des Energieträgers Kohle in Dampf und Strom bzw. Gas, Preßluft, Preßwasser, Kohle, Warmwasser u. a. Trotzdem ist heir erst in den letzten<br>Jahrzehnten die Überwachung durch geeignete Meßinstru-<br>Jahrzehnten die Überwachung durch geeign und erfolgreiche Entwicklung des gesamten Meßwesens trat ein. Heute sind eine moderne Kesselanlage ohne Kesselwarte oder Kesseltafel, eine Turbine ohneTurbinentafel, einWasserwerk ohne Steuer- und Meßanlage oder ein Industrieofen ohne Ofenüberwachungstafel nicht mehr denkbar.

Diese Feststellung bezieht sich allerdings nur auf die Betriebe, die der Energiewirtschaft die erforderliche Bedeutung beigemessen haben.<br>Das ist in vielen Fällen leider noch nicht der Fall gewesen, und **hier**<br>sind aus Unkenntnis, falscher Sparsamkeit und auch aus Ver**antwortungslosigkeit bedeutende Energiemengen, insbesondere**

**Kohle und Gas, vergeudet worden.** Das Versäumte kann zur Zeit nicht von heute auf morgen nachgeholt werden. Wo die erforderlichen Überwachungsgeräte fehlen, **muß ver-** $\mathbf{s}$ ucht werden, mit Behelfsmitteln so weit zu kommen, daß auf jeden Fall eine Kontrolle auf sparsamen Energieverbrauch möglich gemacht wird.

Wenn zum Beispiel in einem Heizwerk bisher keine laufende<br>Messung der Abgastemperaturen stattgefunden hat, so muß der<br>Hinweis auf die Höhe der hier möglichen Verluste den Betriebs-<br>führer unverzüglich veranlassen, für Abhi noch ohne Schwierigkeit erhältlich.

Nicht immer kann man sich auf diese einfache Weise helfen. Im Rahmen der Maßnahmen zur Energieeinsparung werden aber **Sofort-Maßnahmen** gefordert. Es genügt deshalb nicht, festzustellen, diese Verbesserungen oder jenes Meßinstrument müßten beschafft werden, lassen sich aber zur Zeit nicht ausführen oder erfordern zu lange Lieferzeiten. Die Auswirkungen kommen dann erst zu spät zum Tragen. Dann muß der Betriebsingenieur bemüht sein, Mittel und Wege zur Schaffung geeigneter Behelfslösungen zu finden. **Im Bedarfsfall wendet er sich um Rat an die Technischen Überwachungsvereine, Fachgruppen u. a.**

Ein wichtiger Energieträger ist das von den Gaswerken und Kokereien abgegebene Gas, welches zum größten Teil in der Rüstungsindustrieselbst verbraucht wird. Eine Verschwendung von Gas durch undergenigende Beachtung der Betriebsvorschriften oder nicht ausreichende<br>genügende Beachtung der richtigen Ausnutzung des Ofenraumes, Beseitigung aller Undicht-heiten,Vermeidung von Abkühlungsverlusten u. a. ist hierdie richtige Ein-stellung des Gas-Luftgemisches von besondererWichtigkeit, da diese ausschlaggebend für den feuerungstechnischen Wirkungsgrad des Ofens ist.

Es konnte zum Beispiel in einem Fall durch Anbringung ge-<br>eigneter Meßinstrumente und Belehrung der Ofenmannschaft<br>eine Ersparnis an Gasverbrauch bis zu 35 vH. erreicht werden, wpbei gleichzeitig eine Senkung der Wärmezeit und eine Verminderung der Abbrandverluste erzielt wurden.

Die Einsparung an Gas bzw. Kohle ist ganz beträchtlich. Nach richtiger Einregulierung verbraucht der Ofen jetzt im Mittel 460 m<sup>3</sup>Gas/h, vorher dagegen 630 m<sup>3</sup>/h. Das ergibt im Monat bei durchgehendem Betrieb eine Erspar

Die ersten Geräte für die Feuerungsüberwachung wurden analog den Dampfkessel-Überwachungsinstrumenten angewendet. Bei der Kessel-<br>feuerung kommt es darauf an, die im Brennstoff enthaltene Wärme<br>weitgehendst in Dampfenergie darauf zu achten, daß keine brennbaren Bestandteile unverbrannt mit den Abgasen ins Freie gehen, andererseits aber auch nicht zuviel Überschußluft nutzlos miterwärmt wird. Den einwandfreien Nachweis erhält man aus der Abgasanalyse, die

sich im allgemeinen auf die Feststellung des CO<sub>s</sub>-Gehaltes bei Fehlen von CO und  $\rm H_2$ erstreckt. CO und H<sub>a</sub> erstreckt.

Mit dieser Messung allein war jedoch beim Ofenbetrieb wenig an-zufangen, zumal bei Wärmeöfen durch das betriebsmäßig bedingte öffnen und Schließen der Türen eine Störung der Verbrennungsverhältnisse stattfindet. Aus diesem Grunde legt man auch beim Ofenbetrieb mehr Wert auf die Kontrolle der Ofenatmosphäre. Es wird verla

daß der Ofen mit möglichst geringem Luftüberschuß betrieben wird, nicht nur, um den Gasverbrauch so wirtschaftlich wie möglich zu gestalten, sondern auch um eine zu starke Verzunderung des eingesetzten Materials zu vermeiden. Des weiteren ist erforderlich, daß der Ofen unter geringem Überdruck (wenige mm WS) arbeitet, um Falschluft-eintritt durch undichtes Mauerwerk und Ofentüren zu vermeiden. Zum Teil wird diese Forderung durch Drosselung der Abgasschieber erfüllt. Ob Zug oder Druck im Feuerraum herrscht, kann leicht festge-stellt oder gemessenwerden. Schwieriger ist die Kontrolle, ob **zuviel Gas oder Luft** verbraucht wird. Aus diesem Grunde werden vielfach die mit Gas gefeuerten Öfen mit Anzeigevorrichtungen für den Gas- und Luftverbrauch versehen. Oft findet man auch nur einen schreibenden Gasmengenmesser. Um die Anforderungen an das Auffassungsvermögen und die Aufmerksamkeit des Bedienungspersonals zu vermindern, vereinigte man dann die Anzeige wichtiger zusammengehöriger Meßgrößen zueinem neuen Doppelgerät, dem sogenannten **Folgezeigergerät.** Dieses besteht aus zwei Ringwagen, deren zugehörige Meßblenden in der Gas- und Luft-leitung so dimensioniert sind, daß die beiden Zeiger auf einer Höhe stehen, wenn das Gas-Luftgemisch dem günstigsten Wert entspricht. Je nach der gewünschten Ofenatmosphäre muß die Luftmarke ein wenig über, unter oder auch in gleicher Höhe mit der Gasmarke stehen. Damit ist eine für den Heizer sehr anschauliche Darstellungsform des Meßergebnisses gefunden worden (Abb. 1). An sich wäre man mit dieser Anordnung in der Lage, den Ofen stets

unter den günstigsten Bedingungen zu betreiben bzw. zu kontrollieren. Für eine genaue Überwachung aber reicht sie nicht aus, da alle an-zeigenden Instrumente ja nur Kenntnis von dem jeweiligen Zustand im Augenblick der Kontrolle geben. Der überwachende Ingenieur möchte aber über den gesamten Verlauf, z. B. des Glühvorganges, im Bilde sein. Es müßte also hierfür noch ein schreibendes Luftmengenmeßgerät angeschlossen <sup>w</sup>'erden, d. h. es wären allein vier Instrumente, für die Einstellung und Kontrolle des richtigen Gas-Luftgemisches erforderlich.

Hier wurde nun nach Vorschlag von Dr.-Ing. W. Krämer eine Lösung gefunden, die es gestattet, den in den meisten Fällen vorhan-denen Gasmengenschreiber allein für eine nach jeder Richtung genügende Messung heranzuziehen. Die zusätzlichen Einrichtungen können gegebenenfalls vom Betrieb selbst hergestellt werden oder bedingen zumindest kürzere Lieferzeiten als weitere schreibende oder anzeigende Meßgeräte.

Es handelt sich hier um eine Vorrichtung, die dazu dient, das Ringwagen-system des Mengenschreibers abwechselnd an die Meßblende der Gasleitung und der Luftleitung zu<br>legen (Abb. 2). Die Blenden werden, wie bei den Folgezeigergeräten üblich, so<br>dimensioniert, daß die  $\sqrt{h}$ . Werte, entsprechend dem theoretischen Gas-Luftge-misch (eventuell zuzüglich des erforderlichen Luftüberschusses), gleich sind1).

<sup>1</sup>), Regeln für die Durchflußmessung mit genormten Düsen und Blenden". VDI-Verlag.

 $\frac{V_6}{10}$ *2EIT-***SCHALTRELA**  $\overline{a}$  $6$ Abb. I **Abb. 2**

**UNIWERSTIE**  $4531$ 

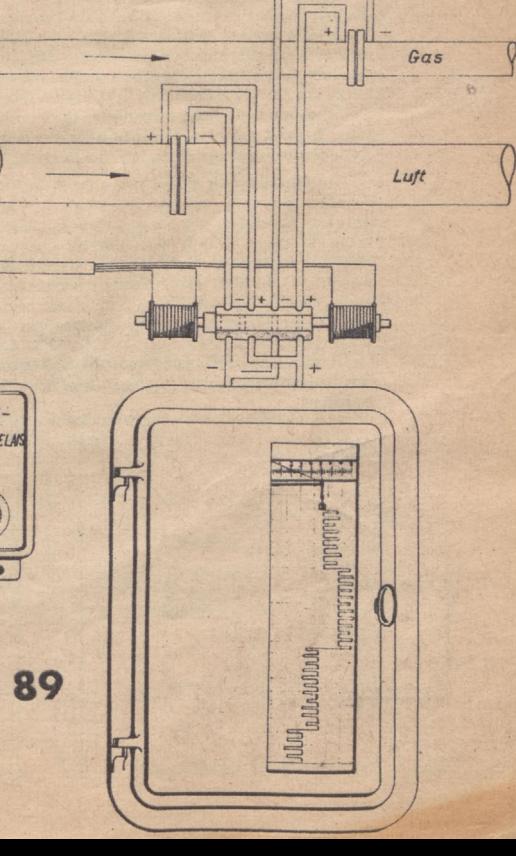

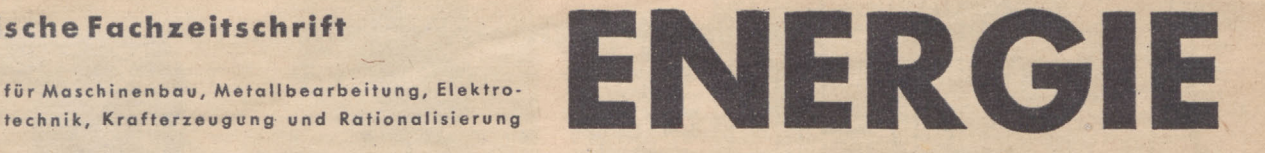

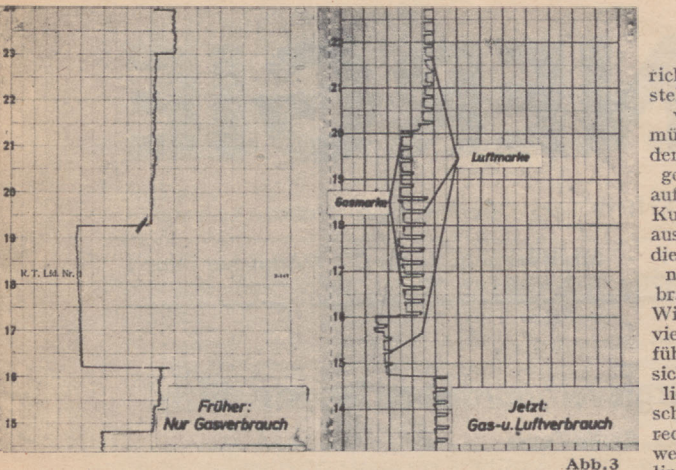

Bei genau<br>htig eingerichtig stelltem Luft-Verbrauch müßte die von dem Gasmengenschreiber aufgenommene Kurve genau so aussehen wie die frühere reine Gasverbrauchskurve. Wird aber zuviel Luft zugeführt, so ergibt sich ein zusätz-

licher Aus-<br>schlag nach schlag nach rechts, bei zuwenigLuft nach links (Abb. 3).

Die Vorteile gegenüber den Folgezeigergeräten sind klar ersichtlich. Da dieses neue Gerät alle erforderlichen Werte anzeigt und aufzeichnet, können das Folgezeigergerätund der gegebenenfalls beschaftte Luftmen-<br>genschreiber fortfallen und **für andere Zwecke frei gemacht**{w**erden.**<br>Nach kür Ofen an Hand des Gerätes einzustellen und jeweils nach den Ausschlägen der Luftmarke auf besten Wirkungsgrad und entsprechend der ge-wünschten Ofenatmosphäre einzuregeln. Die Tatsache, daß an Hand der Meßstreifen eine spätere Kontrolle möglich ist, ist besonders für den weniger beaufsichtigten Nachtbetrieb nicht zu unterschätzen. Der Betriebsingenieur erhält ein Diagramm, aus welchem er sofort ohne weitere Messungen oder Gegenüberstellungen, wie es bei getrennter Aufnahme der Luft- und Gasmengendiagramme notwendig ist, den Ofengang übersehen kann.

Neben der beachtlichen Einsparung an Kosten, und Material für die Meßinstrumente werden die Wartungs- und Instandhaltungskosten gesenkt, und die Ofentafel als solche kann wesentlich kleiner ausgeführt<br>werden. Vor allem werden die Voraussetzungen für die notwendige<br>Uberwachung zwecks sparsamsten Gasverbrauchs hierdurch verbessert.<br>Je nach Ausführungsm lichen Betrieb durch ein Zeitrelais gesteuert oder auch von Hand betätigt werden.

Im folgenden werden **zwei Ausführungsmöglichkeiten** für kon-tinuierlichen Betrieb beschrieben.

#### **1. Mit Schaltmagnet**

Durch ein einstellbares Zeitrelais, das durch einen Synchronmotor oder mittels Uhrwerk betrieben wird, erhalten die beiden Schaltspulen abwechselnd einen Stromimpuls und bringen dadurch den Umschaltkolben in Stellung <sup>1</sup> bzw. Stellung 2 (Abb. 4). Die Zeitabstände richten sich nach dem Papiervorschub des Gasmengenschreibers. Als Zeitrelais kann auch eine geeignete Schaltuhr benutzt werden. Abb. 5 zeigt eine Umschaltvorrichtung nach der in Abb. 4 wiedergegebenen Anordnung.

#### **2. Mit Drehschalter**

Während bei der ersten Ausführung die Zeitintervalle verändert werden können, wird im folgenden ein Drehschalter für ein einmal festgelegtes Zeitverhältnis gezeigt, womit man in der Regel auskommt. Durch ein Uhrwerk oder einen Synchronmotor wird ein Drehschalter betätigt, der z. B. im Zeitraum von 30 Minuten eine Umdrehung macht, wobei zwei Momentschaltungen ausgeführt werden (Abb. 6). Nach der ersten Schaltung wird die Meßblende der Gasleitung 25 Mi-nuten, nach der zweiten Schaltung die Blende der Luftleitung 5 Minuten an den Gasmengenschreiber angeschlossen usw. Die Momentschaltung kann nach Art der normalen Licht-Drehschalter gebaut werden. Der Drehkolben muß leicht drehbar, aber vollkommen abdichtend ausgeführt sein. Abb. 7 gibt ein Umschaltgerät nach Abb. 6 wieder, das mit einem Synchronmotor als Antrieb ausgerüstet wurde.

Die Herstellung eines derartigen automatisch'arbeitenden Umschaltgerätes ist von einem Spezialwerk vorgesehen, jedoch aus kriegsbe-<br>dingten Gründen zurückgestellt worden. Die hier beschriebenen Bau-<br>arten können jedoch von einem geschickten Mechaniker im eigenen<br>Betrieb unter Aufwand vo auch eigene Vorschläge zu machen und diese in die Tat umzusetzen. Besaß der Ofen kein Folgezeigergerät oder Luftmengenmeßgerät, so muß außerdem noch eine zweite Meßblende für die Luftleitung hergestellt werden1). **Die aufgewendete Mühe wird durch die vergrößerten Gaseinsparungsmöglichkeiten in kürzester Zeit reichlich**

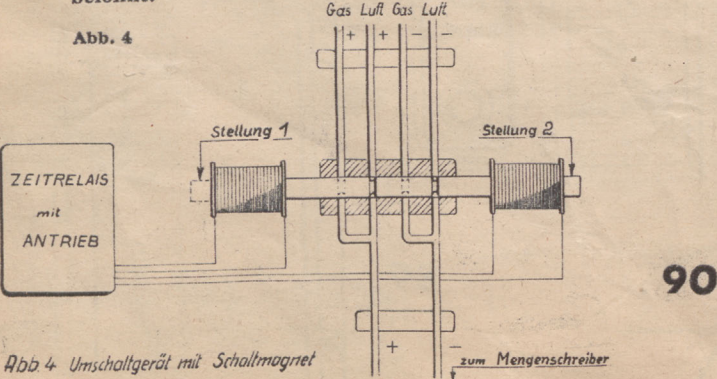

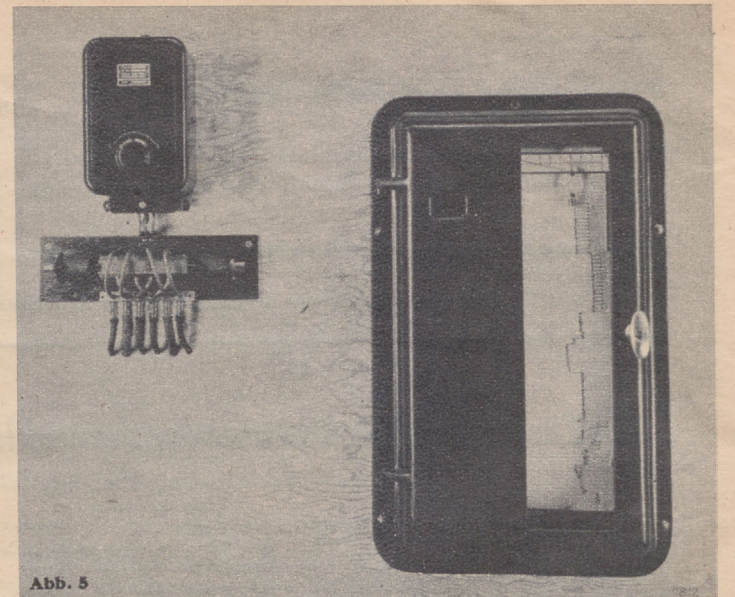

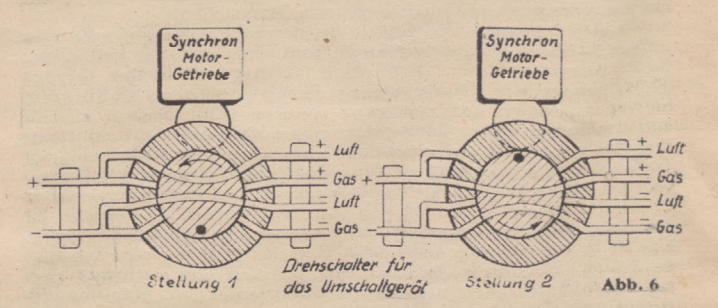

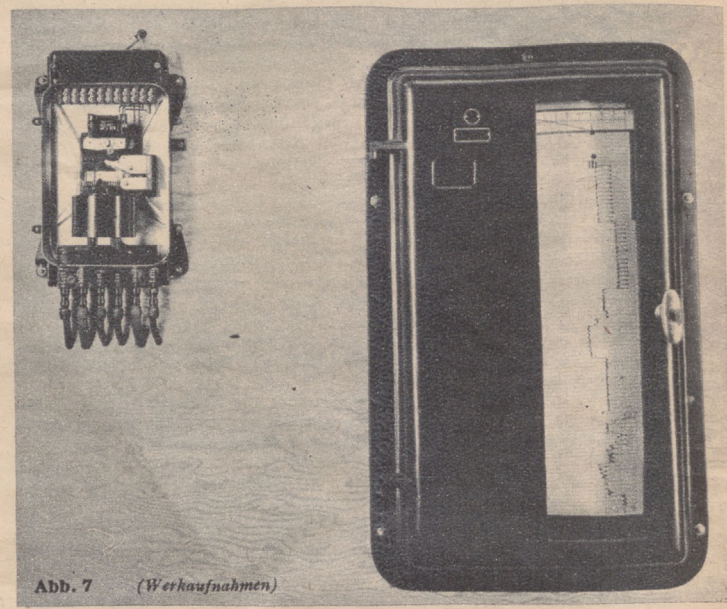

## **Im Warmbeirieb ist Gai lehr wichtig, drum regle die Verbrennung richtig.**

Gas und Luft müssen im richtigen Verhältnis zueinander stehen, um eine gute, wirtschaftliche<br>Verbrennung zu erzielen. Beobachtet deshalb<br>Eure Messinstrumente. Vermeidet Übertemperaturen. Laßt die Ofentüren nicht offenstehen.

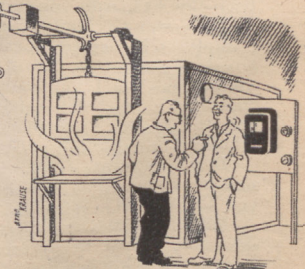

## <span id="page-4-0"></span>**Wärmewirtschaft im Turbinenkraftwerk (Fortsetzung aus Heft <sup>4</sup> 1943)**

Infolge der Anzapfung verschiebt sich nun die Dampfmenge inner-<br>halb der Turbine nach Maßgabe von  $M = A + K$ . Dabei wird A zur Krafterzeugung nicht so weit ausgenutzt wie K, und das hat auch einer Leistungsänderung der Masch bereits errechneten Werten für den spez. Dampfverbrauch m gemäß Tab, 1. 'Hingegen steht dem Anzapfdampf A jetzt nur noch ein kleineres<br>Wärmegefälle i<sub>1</sub>—i<sub>A</sub> zur Verfügung. Der Einfachheit halber rechnen wir<br>m<sub>A</sub> für den Anzapfdampf im Verhältnis der Gefälle um und erhalten  $m_A = m \cdot H_{\text{ad}}/H_A$ , wobei m und  $H_{\text{ad}}$  für die Einzellasten schon ge-<br>geben ist und  $H_A$  als Differenz von  $i_i - iE = 801 - iE$  gefunden wird. Aus m<sub>A</sub> wird die aus der Anzapfdampfmenge gewonnene Leistung N<sub>A</sub> =<br>A/m<sub>A</sub>. Der von dem Kondensationsdampf K herrührende Leistungs-<br>anteil errechnet sich einfach aus dem Verhältnis der Mengen, also  $N_K = N \cdot K/M$ , wobei  $N$ die ursprünglich eingesetzte Nennleistung 5000, 10 000 usw. kW bedeutet. Das Gefälle  $i_i - i_2$  helibt ja vorhanden, nur die Menge K ist kleiner als M, also auch die Leistung. Aus NA + NK ergibt sich di Kraftwerk selber noch Strom Ne benötigt, den man von Ny abziehen muß, um die nutzbar abgebbare Leistung NNutz zu erhalten. Wir wollen hier nach der früheren Annahme nur den Strombedarf für die Pumpenarbeit der Kondensation und der Kesselspeisepumpe in Rechnung setzen, da diese den größten Bedarf haben.

Es war nach Gleichung 15) Np =  $0,00272$  Q·H/<sup>*n*</sup>p kW. Infolge der Widerstände in der Rohrleitung setzt man den Förderdruck der Speisepumpe etwas höher an als den Kesseleintrittsdruck, und zwar um so höher, je größer der Kesseldruck ist. Wir wollen den Eintrittsdruck des Speisewassers in den Kessel mit 66 at einsetzen (wobei wir die Rohrleitungswiderstände vernachlässigen), so daß wir den Förderenddruck mit  $H = 10 \cdot 66 = 660 \text{ mWS}$  annehmen; Q ist  $M + B$ . Der Pumpenwirkungsgrad sei für  $\binom{1}{4}$ -Last  $\binom{n}{2} = 66$  vH., er nimmt mit kleineren Fördermengen etwas ab. Somit erhalten wir für die Speisepumpe  $NSp = 0,00272 \cdot 99,2 \cdot 660/0,66 = 270 \text{ kW.}$  - Die Kühlwassermenge für den Kondensator betrage die 70-fache Dampfmenge für<br>Normallast, die Förderhöhe 20 mWS und der Wirkungsgrad 65 vH.<br>Da die Kühlwassermenge für alle Lasten gleich bleibt, ändert<br>sich auch der Leistungsbedarf der Pum  $0,00272 \cdot 70 \cdot 73,5 \cdot 20/0,65 = 430$  kW. Die elektrische Antriebsleistung<br>(Brennstoföorderung, Saugzug usw.) für den Kessel betrage für alle<br>Lasten 150 kW. Dann beträgt der Eigenverbrauch N<sub>e</sub> = 270 + 430 +<br>150 = 850 kW u

$$
n_e = 100 \cdot N_e / N_{\rm Nutz} \, \rm vH., n_e = 100 \, \frac{99.870}{22.870} = 3.72 \, \rm vH.
$$

Um nun noch den Wärmeverbrauch in kcal/kWh festzustellen, muß der Wärmeaufwand gemäß Gleichung 14) bekannt sein. In diesem Zu-<br>sammenhang interessieren aber weder die Brennstoffmenge noch sein<br>Heizwert, sondern nur das Verhältnis der abgeführten zur zugeführten<br>Wärmenenge im Kessel. der Speisepumpe. Der Kesselwirkungsgrad verändertsich mit den Lasten ebenfalls, sein Höchstwert liegt bei der Normalleistung. Nachdem nun der Dampf beim Kesselaustritt 60 at abs und 480°C haben soll, beträgt  $i_1 = 805$ ;  $t_2$  bleibt für alle Lasten 105°C, so daß  $i_1 - t_2 = 805 - 105 = 700$  kcal/kg die abgeführte Wärmemenge je kg Dampf wird. Bei  $i/4$ -Last ist Nun kann auch der Wärmeaufwand je kWh bestimmt werden. Es wird

 $\begin{array}{l} \textbf{w} = \textbf{W/NNutz} \end{array} \begin{array}{l} \textbf{(G1, 22)} \\ \textbf{3610 kcal/kWh}, \textbf{Um} \text{ den object with the end of the 10000} \\ \textbf{3610 kcal/kWh}, \textbf{Um} \text{ demnanch eine Arbeit von 1 kWh zu erzugen, 3610 kcal/kWh}, \textbf{Um} \text{ derzugen}, 1000 kcal/kWh}, \textbf{Um} \text{ derzugen}, 1000 kcal/kv, 1000~\text{cm} \\ \textbf{3610 kcal m} \text{etzugung in der 1000 kcal/ksh,$ 

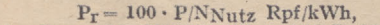

also Pr = 100 · P/NNutz Rpf/kWh, (Gl. 24)<br>also Pr = 100 · 212,5/22 870 = 0,93 Rpf/kWh, — Diese Werte sind in<br>Tab. 4 der hier angeführten Reihenfolge nach errechnet. Es zeigt sich aus der Tab. 4, daß sowohl

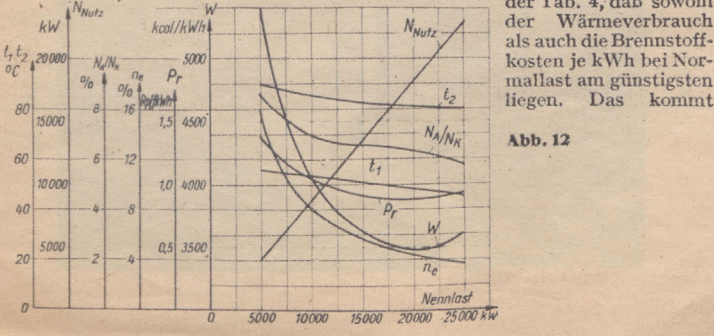

hauptsächlich daher, daß bei dieser Last die Wirkungsgrade der einzelnen Anlageteile ihren höchsten Wert erreichen und zum verschwindenden Teil liegt die Ursache dafür in dem nur wenig veränderlichen Eigenverbrauch der Anlage; bei kleineren Belastungen wird diese verhältnismäßig höher (vgl. ne). Die wichtigsten Größen aus den Tabellen 2, 3 und 4 sind in Abbildung 12 kurvenmäßig aufgetragen.

#### **IV. Wirtschaftlichkeit**

**des Kondensationskraftwerkes**

Das im vorigen Abschnitt durchgerechnete Beispiel hatte dieselbe Turbine, aber bei verschiedenen Belastungen zum Gegenstand. Es erhebt sich nun die Frage nach der Wirtschaftlichkeit eines Kondensationskraft-werkes ganz allgemein, d. h. in welcher Rich-tung sich diese bei Veränderung

A. der Frischdampfzustände, sowie bei B. der Vorwärmung des Speisewassers ändert. Diese Fragen können am besten durch *3000* schrittweise Änderung einer der genannten Einflußgrößen beantwortet werden. Um außerdem immer mit den Ergebnissen des schon durch-gerechneten Beispiels vergleichen zu können, halten wir grundsätzlich dasselbe Wärmeschaltbild bei.

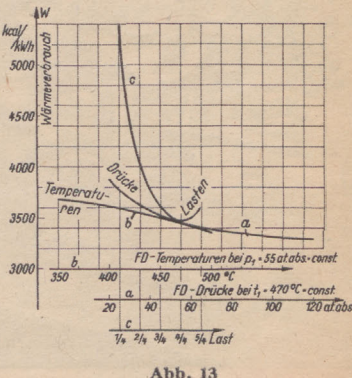

#### A. Veränderung der Frischdampfzustände

Es ergeben sich für die Frischdampfänderung zwei Reihen:<br>
a)  $t = 470$  °C = const. und FD-Tenicke veränderlich, oder b) p =<br>
55 at abs = const. und FD-Temperaturen veränderlich, Damit erhalten<br>
wir von beiden Reihen einen <sup>470</sup>'C, welcher mit dem schon durchgerechneten Beispiel überein-stimmen muß. Da indessen diese beiden Reihen in der Berechnungsweise nichts Neues bringen würden, wollen wir sie zahlenmäßig auch nicht wiederholen, weil es dieselben Rechnungen wie bisher sind, nur eben<br>mit anderen Zahlenwerten. Wir zeigen daher gleich das Ergebnis in<br>Tab. 5 und kurvenmäßi

**Tabelle 3**

|              | 1/4    | $\frac{1}{4}$ | $3/4-$ | 4/4    | $5/4-$  | Last           |
|--------------|--------|---------------|--------|--------|---------|----------------|
| HA           | 147    | 151           | 144    | 138    | 122     | kcal/kg        |
| mA           | 6,80   | 6,22          | 6,36   | 6,58   | 7,34    | kg/kWh         |
| $\mathbf{A}$ | 2590   | 3840          | 5640   | 7 450  | 9 600   | $\frac{kg}{h}$ |
| $N_A$        | 380    | 620           | 880    | 1 130  | 1300    | kw             |
| K            | 21 210 | 36 160        | 51.160 | 66 050 | 84 900  | kg/h           |
| M            | 23 800 | 40 000        | 56 800 | 73 500 | 94 500  | kg/h           |
| $N_{K}$      | 4 460  | 9 0 5 0       | 13 500 | 18 000 | 22 4 20 | kW             |
| $N_T$        | 4840   | 9670          | 14 380 | 19 130 | 23 7 20 | kW-            |
| NAV          | 160    | 330           | 620    | 870    | 1 280   | <b>kW</b>      |
| $N_A/N_K$    | 8,5    | 6.9           | 6,5    | 6,3    | 5,8     | vH.            |

**Tabelle 4**

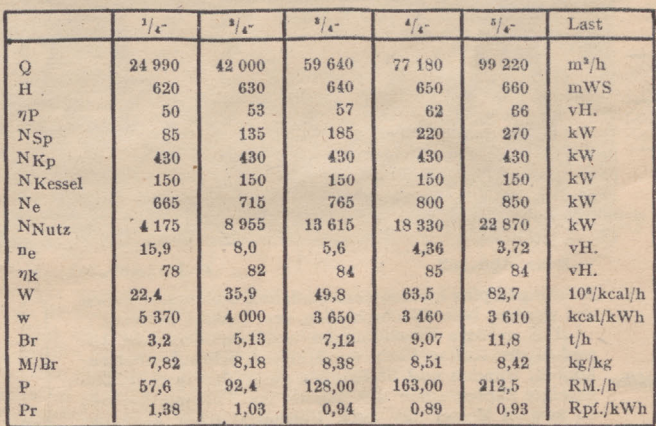

**Tabelle 5**

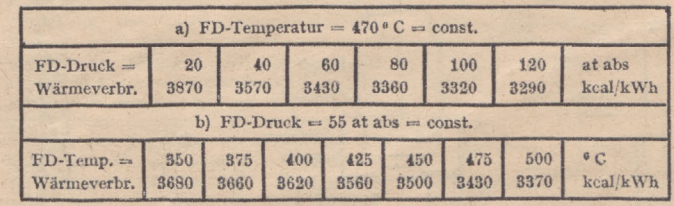

(Fortsetzung folgt)

"ENE RG IE" Heft <sup>78</sup> August <sup>1943</sup> **91 •**

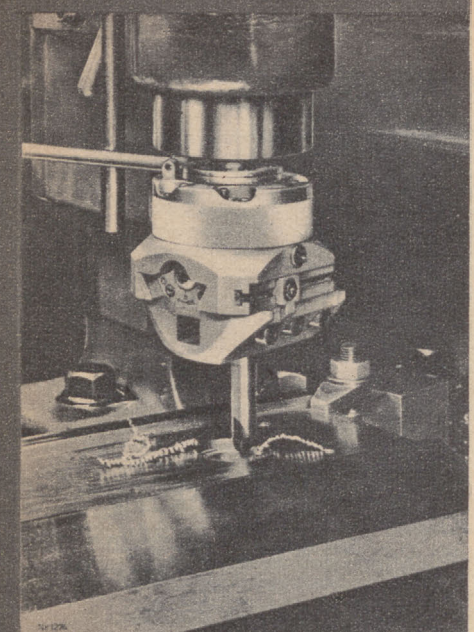

## **DieWerkzeuge fürdie spangebende Formung \***

Ein besonders vielseitiges An-wendungsgebiet hat der in Abb. 259 gezeigte Bohrkopf. Er kann zum Feinbohren, für Plan- und Außendreharbeiten, für Ein- und Hinter-stechen sowie Ansenken in einerAufspannung benutzt werden. Die Bohrmesser bzw. die anderen Bohrwerk-zeuge sitzen auf einem Schlitten, der mit einer Grobstellspindel oder mit einer Feinstellspindel verstellt werden kann. Für das Einstechen führt der Schlitten eine selbsttätige Vor-schubbewegung aus. Das Maß der Bewegungendes Schlittens läßtsich durch einen Anschlag einstellen. Bei unzulässig großem Schnitt-druck, beispielweise bei dem Ein-haken des Bohrmessers, wird die Mitnahme dann selbsttätig ausgeschaltet.

#### **Senker**

**Abb. 259**

Zum Einsenken der Aussparungen für Schraubenköpfe, zum Aufsenken vorgebohrter oder vorgegossener

benflächen und

denartiger Formen werden die Senker benutzt. Nach der Vielheit ihrer Anwendungen werden die Senker auch in recht verschie-denen Ausführungen hergestellt. Wie Abb. 260 zeigt, werden Zylinderkopfschrauben häufig ver-

**Abb. 260**

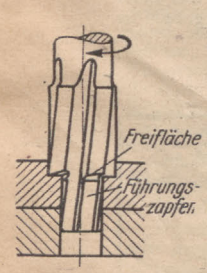

Löcher, zum Ansenken von Na-Einsenken von Vertiefungen verschie-

senkt angeordnet. Zur Einsenkung der Aussparung für den Schraubenkopf dienen die Kopf senket mit Führungszapfen,

zum

auch kurz Zapfensenker genannt, deren Gebrauch Abb. 261 veranschaulicht. Zum Aussenken der Aussparung für den Schraubenhals dient der Halssenker nach Abb. 262. Dadurch wird erreicht, daß Kopf und Hals der Schraube freiliegen und nicht klemmen. Die Zapfensenker werden nur an den Hinderschleifflächen nachgeschliffen. Dieses Nachschleifen sollt<br>terschleifflächen nachgeschliffen. Dieses Nach 263 vorgenommen werden. Die Senker mit einem festen Füh-<br>rungszapfen haben den Nachteil, daß besonders beim frei-<br>händigen Nachschleifen der Zapfen, wie es Abb. 264 veran-<br>schaulicht, stark verschliffen wird. Derartige ver fen geben bei geringer Lochtiefe eine schlechte oder gar keine Führung. Diesen Nachteil vermeiden die Kopfsenker mit austauschbarem Führungszapfen nach Abb. 265. Die

**Abb. 261**

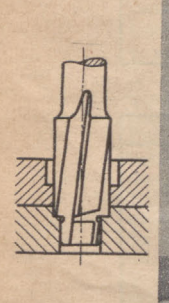

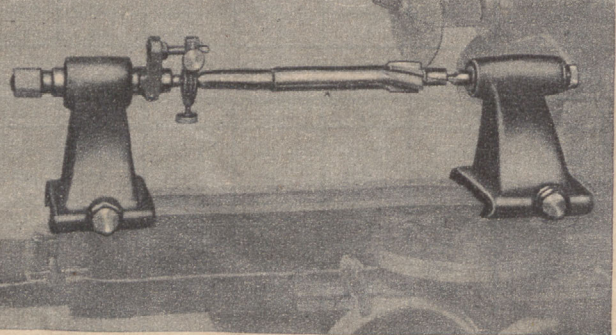

#### **links: Abb. 262 rechts: Abb. 263**

A

Führungszapfen können verschiedene Durchmesser haben und werden beim Nachschleifen des Senkers entfernt. Für größere Einsenkungen und besonders zum Antern, Schraubenbolzen-<br>senken der Auflagefläche von Muttern, Schraubenbolzen-<br>*verschiffen* köpfen, Bünden und Stellringen dient der in Abb. 266<br>gezeigte Zapfensenker mit Messer sowohl Messer als auch Führungsbuchse auswechselbar sind, haben diese Senker einen großen Anwen-

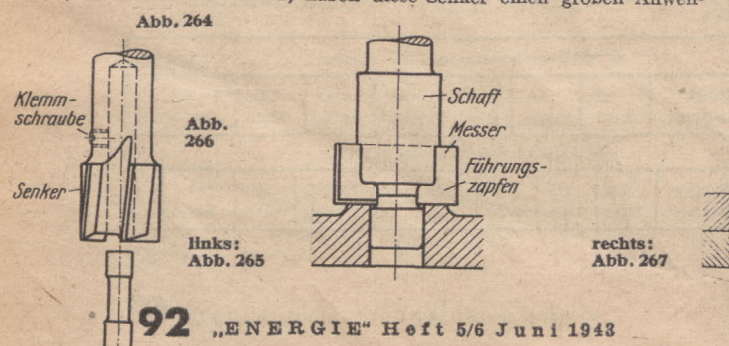

dungsbereich. Sollen vorgebohrte oder auch nur vorgegossene Löcher auf größere Durchmesser gebracht werden, so sind hierzu die Spiralsen-ker oder Dreischneider nach Abb. 267 geeignet. Die Spiralsenkerhaben Ähnlichkeit mit einem Spiralbohrer und arbeiten auch unter ähnlichen Bedingungen, nur haben sie keine Spitze und drei Schraubennu-ten, die einen etwas flacheren Querschnitt alsdie Nuten des Spiralbohrers aufweisen. Die Spiralsenker haben eine gute Führung im Bohrloch, sodaß

ein Verlaufen vermieden wird, und erzielen mit ihren drei gleichzeitig arbeiten-den Schneiden eine hohe Spanleistung. Zum Bohren von nur vorgegossenen Löchern ist es zweckmäßig, das Loch mit einem Bohrstahl auf den Senkerdurchmesser bis zu einer Tiefe

von einem Drittel bis zur Hälfte des Lochdurchmessers, wie Abb. 268 zeigt, vorzuarbeiten. Dadurch wird ein Verlaufen des Senkers zu Beginn des Schneidens verhindert. Auch Führungsbuchsen nach Abb. 269 erleichtern bei ge-gossenen Löchern die Führung des Senkers. Dabei nicht zu großer Spanabnahme mit den Spiralsenkern recht saubere und auch lehrenhaltige Bohrungen erzeugt werden, kann nicht selten das nachträgliche Aufreiben fortfallen. Unter diesen Umständen erhalten die Spiralsenker das Fertigmaß der Bohrung.

Haben die vorgebohrten oder vorgegossenen Löcher einen größeren Durchmesser, etwa von 25—100 mm, so kommen zum Aufbohren dievierschneidigenAufstecksenker nach Abb. 270 zur Anwendung. Diese Senker verlangen ein besonders sorgfältiges Nachschleifen, da alle vier Schneiden genau übereinstimmen müssen. Zum Nachschleifen der Aufstecksenker dienen Schleifgeräte nach

Abb. 271. Das Anschneiden der Stirnflächen von zwei gegen-überliegenden inneren Naben geschieht zweckmäßig mit doppelseitigen Aufstecksenkern nach Abb. 272. Mit diesen

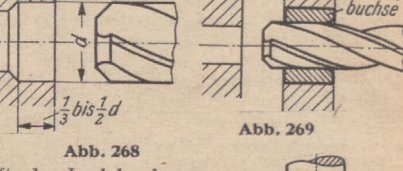

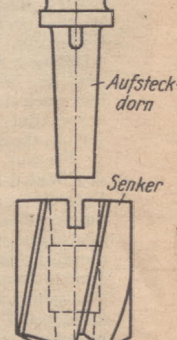

*Führungs-*

**Abb. 270**

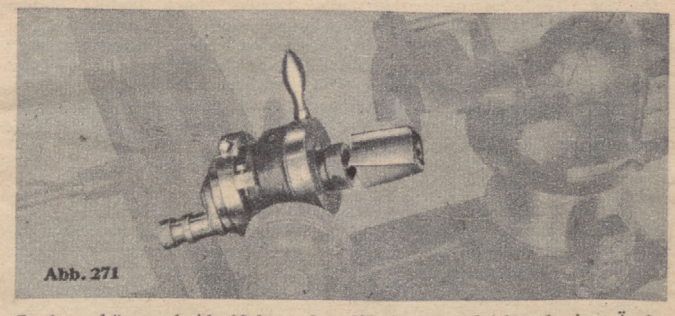

Senkern können beide Naben ohne Werkzeugwechsel und ohne Änderung der Drehrichtung der Bohrspindel bearbeitet werden. (Fortsetzung folgt)

*(Werkaufnahme )*

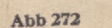

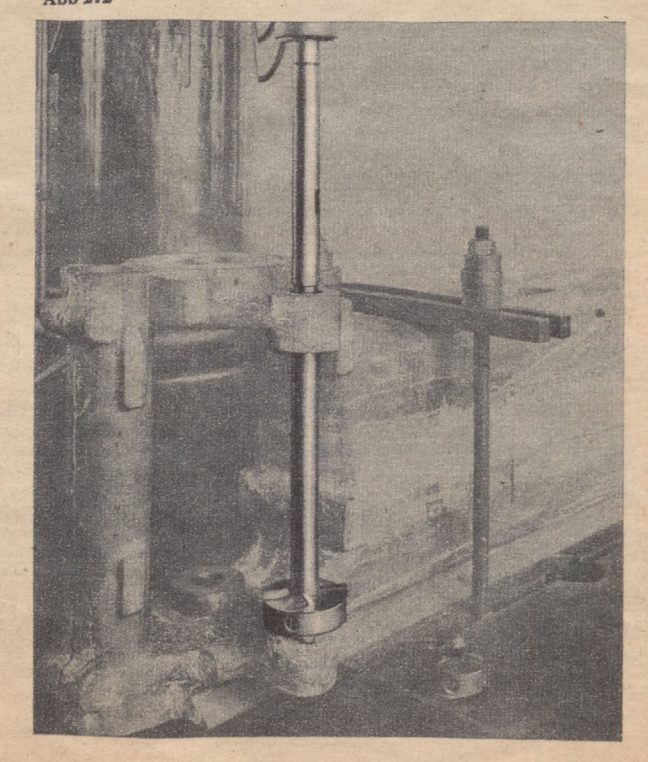

*Fuhrungszapfen^*

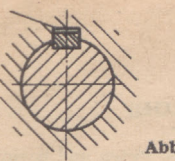

*Spiet*

## **Die Maschinenelemente** *f***<sup>cortsetzung aus</del>**</sup>

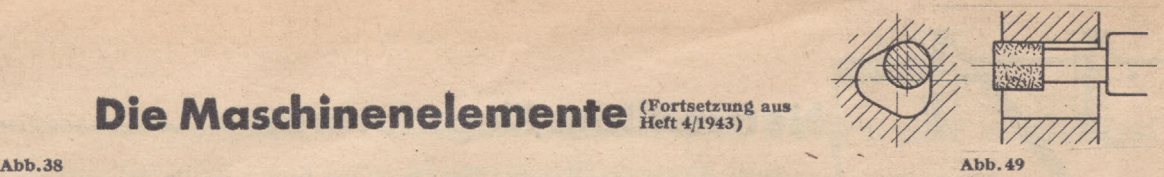

**Federn.** Die Federn werden in zwei grundsätzlichen Ausführungen, und zwar als **Paßfedern** und **Gleitfedern** oder als **Scheibenfedern** verwendet. Die Federn haben niemals eine Neigung. Sie tragen an den Seitenflächen und haben, wie Abb. 38 zeigt, im Grunde der Nabennut ein kleines Spiel. Die Abmessungen der Paßfedern sind in DIN 496 festgelegt. Sie werden meist mit abgerundeten Enden nach Abb. 39,

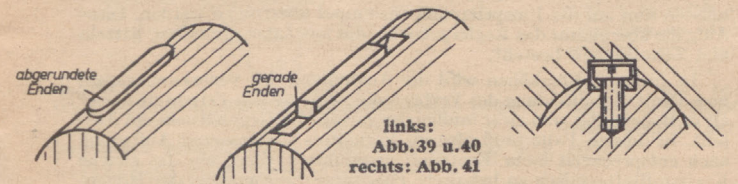

seltener mit geraden Enden nach Abb. 40 ausgeführt. Die Paßfedern mit geraden Enden müssen durch Verschrauben gegen ein Verschieben in der Nut gesichert werden.

Sollen die mitzunehmenden Teile in Richtung der Wellenachse ver-schoben werden, so werden die Gleitfedern nach DIN 496 benutzt. Sie haben ähnliche Formen wie die Paßfedern. Kleinere Gleitfedern werden

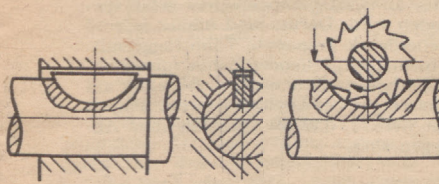

**Abb. 42 Abb.43** Werkzeugmaschinenbau ver-Wie Abb. 42 zeigt, haben sie die Form eines Kreisabschnitts. Sie werden in eine Nut eingepaßt, die, wie Abb. 43 erläutert, durch Einfräsen durch einen Scheibenfräser ausgearbeitet wird.

Die Federn werden auf Flächenpressung und Abscheren beansprucht. Eine genaue Berechnung wird jedoch meist nicht durchgeführt, sondern die Abmessungen weroen aus der Erfahrung unter Berücksichtigung der entsprechenden Normen gewählt. Die Abmessungen in Abhängigkeit

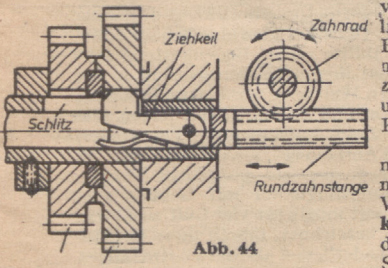

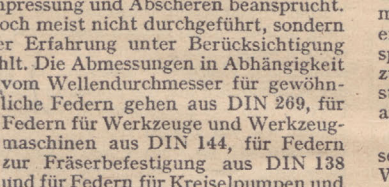

mit der Welle einfach ver-stemmt oder fest eingepaßt, größere in der Art der Abb. 41 durch eine oderzweiSchrauben

Die Scheibenfedern nach DIN 304 werden ihrer billigen Herstellung wegen häufig im

gesichert.

Kreiselgebläse aus DIN 270 hervor. An Drehzahlwechselgetrieben bei nicht allzu hohen Beanspruchungen, meist für Vorschubgetriebe an älteren Werkzeugmaschinen, sind die **Zieh-keile** zu finden. Die Wirkungsweise desZiehkeiles zeigtAbb.44. Der in dem Schlitz einer durchbohrten Welle lie-

*ihnrader* gende Ziehkeil befindet sich drehbar an einer verschiebbaren Stange. Die Stange kann durch eine Rundzahnstange oder eine ähnliche Einrichtung in der Längsrichtung verschoben werden. Zwischen den einzelnen Zahnrädern befinden sich innen abgerundete

Scheiben, die den an den beiden Seiten'der Keilnase abgeschrägten <sup>Z</sup> Zizz *Form-Schleifscheibe* Ziehkeü zurückdrängen, wenn er von einem Rad zum anderen verschoben wird. Durch eine Blattoder Schraubenfeder wird das Einschnappen der Keilnase in die Nute des jeweils einzuschalten-den Zahnrades bewirkt. Da der Ziehkeil keinen Anzug hat, ist die Bezeichnung Keil sinnwidrig. Es ist aber die Bezeichnung Ziehkeil in der Werkstattsprache all-

Keilwelte  $Abb.46$ gemein eingeführt.

Und für Federn für Kreiselpumpen und

len und K-Profilwellen gleichenAußendurchmessern haben bei den K-Profilen wesentlich gerin-gere bleibende

am K-Profil werden die Ge-fahren von Härterissen und *Meßkuge!*

Fahren von Härterissen und Tehnu<br>Ermüdungsbrüchen beträcht-<br>lieh herabgesetzt.<br>Das K-Profil kann auch für Das K-Profil kann auch für

Verjüngungen als K-Profil-kegel zur\* Befestigung von Werjüngungen als K-Profil-<br>kegel zur Befestigung von Werkzeugen und Naben aus-<br>geführt werden. Einige Anwendungsbeispiele für K-Profile sind in

Abb. 50 zusammengestellt. \_\_ Das werkstattmäßige Messen und Prüfen der K-Profile kann mit verhältnismäßig einfachen *Meßuhr* . Geräten geschehen. ZumAußenmessen derWellen kommen gewöhnliche Feinmeßschrauben oder Rachenlehren mit einem verlängerten Meßschenkel nach Abb. 51 in Betracht. Für das Messen der Bohrungen lassen sich Kaliberdorne nach Abb. 52 gebrauchen. Ein Sondermeßgerät für die Innenmessung des K-Profiles zeigt Abb. 53. Bex diesem Gerät erfolgt die Messung der abgerundeten Ecken des Dreiecks durch drei Kugeln, die ihre Meßbewegung auf eine Meßuhr oder einen Feintaster übertragen. Das Messen des K-Profils auf der Welle mit Hilfe einer Meßuhr oder eines Feintasters und einer entsprechenden Hebelübertragung, wobei die Welle in einer Prisma-auflage liegt, veranschaulicht die Abb.54. (Fortsetzung folgt)

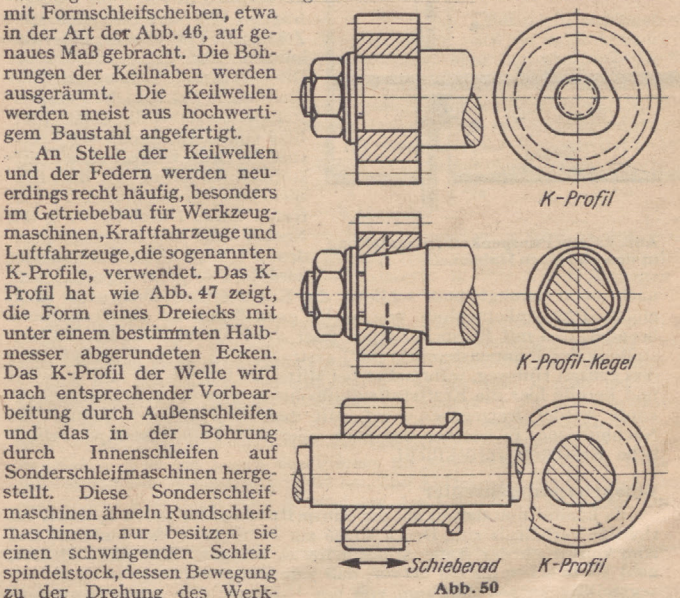

zu der Drehung des Werk-stücksin zwangsläufiger Abhängigkeit steht. Das Schleifen des K-Profils an der Welle erläutert die Abb. 48, das in der Bohrung die Abb. 49.

An Stelle von Gleitfedern werden im Getriebebau für Werkzeugmaschinen und Kraftfahrzeuge oft die Keilwellen und Keilnaben nach Abb. 45 benutzt. Bei ihnenwird die Welle nicht durch Nuten geschwächt, und das Gleiten der zu verschiebenden Zahnräder, Kupplungen und dergleichen ist ohne Ecken möglich. Die Keilwellenprofile mit sechs, acht und zehn Keilen sind in den Normblättern DIN 5461 bis DIN 5465 festgelegt. Die Bezeichnung Keil ist hier ebenfalls unrichtig, aber auch allgemein gebräuchlich. Die Keilwellen werden ähnlich wie eine Verzahnung durch Abwälzfräsen hergestellt und dann durch Nachschleifen

Dadurch, daß sowohl Welle als auch Bohrung beim K-Profil geschliffen werden können, ergibt sich ein sehr genauer und mittiger Sitz. Weiter besteht die Möglichkeit, auch gehärtete Bohrungen, die nach dem Härten geschliffen werden, anwenden zu können.

Ein besonderer Vorteil des K-Profils gegenüber den Keilwellen ist der größere Widerstand gegen Verdrehung und Verbiegung. Versuche an

Sechskeilwel-

gem Baustahl angefertigt.

Abb.51 u. Abb.52

und federnde Formänderungen erwiesen. Es ergeben sich daher bei den gleichen Beanspruchungen durch Anwendung der K-Profile kleinere Abmessungen der Bauteile. Durch das Fehlen von Kanten und Ecken

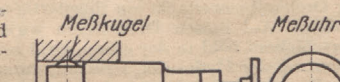

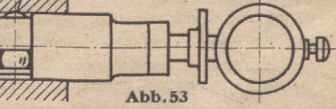

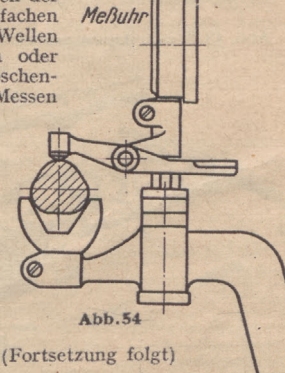

"ENERGIE" Heft 5/6 <sup>J</sup> <sup>u</sup> <sup>n</sup> <sup>i</sup> <sup>1943</sup> **93**

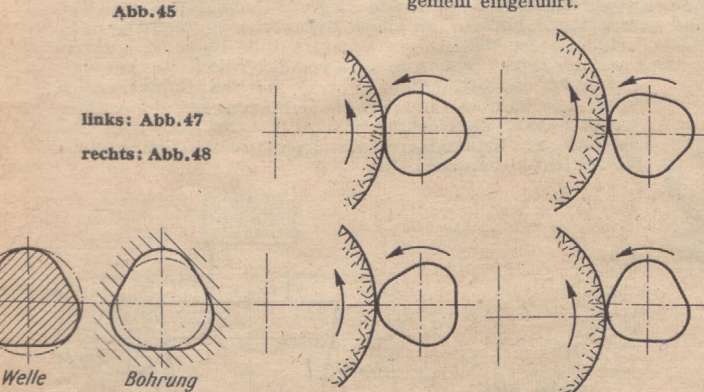

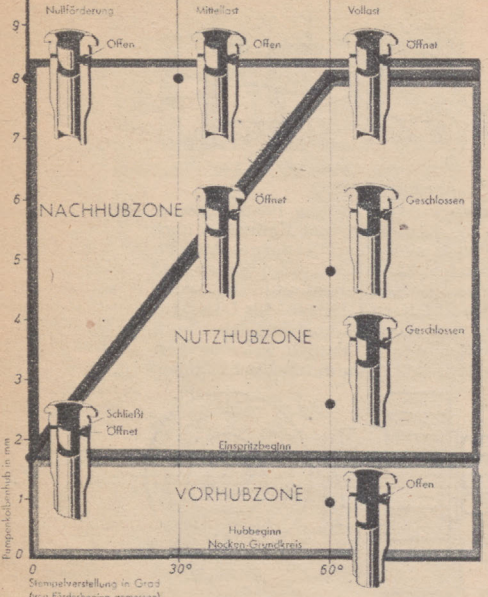

**Abb. 42 Die Pumpenkolbenverstellung in den einzelnen Hubzonen**

nach oben bewegt und schließt die Kraftstoffzuflußbohrung. Nach einem Pumpenkolbenhub von nicht ganz 2 mm ist die Vorhubzone beendet, und mit Einspritzbeginn folgt die Nutzhubzone. Bei Vollaststellung des Pumpenstempels (60°) erstreckt sich dieser Nutzhub über<br>den ganzen Hubweg, während er bei Mittellast nur bis zur Hälfte reicht<br>und bereits hier die Kraftstoffzulfübbohrung von der schrägen Steuer-<br>kante wieder liche Kraftstoff zurückfließt.

#### **Einspritzpumpenregler**

Es kommt nun darauf an, die Einspritzmenge für jeden Zylinder ins richtige Verhältnis zum Druck sowie zur Temperatur der Ladeluft und zum Luftdruck der Außenatmosphäre zu bringen. Was das bedeutet, geht allein schon daraus hervor, daß jede Einspritzpumpe in einem un-<br>vorstellbar kurzen Zeitraum von nur  $\frac{1}{1000}$  sec eine genau bemessene<br>Kraftstoffmenge von nur 0,25 g unter hohem Druck in den Verbrennungsraum einspritzen muß. Nur außerordentlich sorgfältig konstruierte, dabei aber betriebssichere und widerstandsfähig gebaute Zusatzgeräte können eine solche Feinregelbarkeit aufweisen.

Das zu diesem Zweck von Junkers entwickelte Gerät ist der Einspritzpumpenregler mit dem Reglergetriebe (Abb. 43). Der Einspritzpumpenregler besteht aus dem Geber mit der Ladeluft- und Höhen-<br>spritzpumpenregler besteht aus Das Gebergehäuse, das luftdicht abgeschlossen und gegen äußere Temperatureinflüsse isoliert ist, steht durch eine Zuleitung und eine Rückleitung mit der Ladeluft in Verbindung. Die Ladeluftdose steht also ständig unter dem In gleicher Weise wirkt auch die Temperatur der Ladeluft auf die Ladeluftdose ein. Natürlich sind die Bewegungen dieser Dose sehr schwach und würden nicht ausreichen, um eine Verdrehung der Einspritz-pumpenstempel zu bewirken. Zu diesem Zweck ist ein Verstärker eingeschaltet, der aus einem spiralenförmigen Steuerschieber besteht, der sich in einer mit Bohrungen versehenen Drehkolbenwelle bewegt. Mit dieser Drehkolbenwelle ist ein flügelartig ausgebildeter Drehkolben fest verbunden.

Im einzelnen arbeitet der Verstärker folgendermaßen: Durch eine<br>Bohrung tritt das aus dem Schmierstoffkreislauf des Motors kommende<br>Drucköl in das Innere der Drehkolbenwelle und füllt den in dem Steuerschieber befindlichen Kanal. Wird der Steuerschieber von der Ladeluftdose verschoben, so gelangt dieser Kanal in den Bereich einer in der Drehkolbenwelle befindlichen Bohrung. Jetzt kann das Öl durch diese

#### Abb. 43 Einspritzpumpenregler

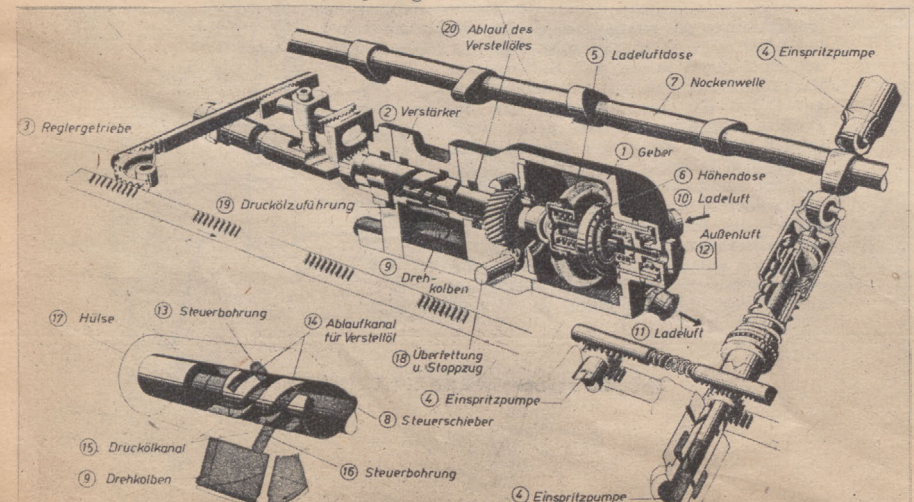

## **Neuzeitliche Flugmotoren (Fortsetzung aus Heft <sup>4</sup> 1943)**

In Abb. 42 wird der Pumpen-stempel in verschiedenen Hub-stellungen, also bei verschiedenen Verdrehungen, beiVollast, Mittel-last und Nullförderung gezeigt. Die untere waagerechte Linie kennzeichnet die Verdrehung des Pumpenstempels in Graden von 0 bis 60°. Auf der senkrechten Linie ist der Pumpenkolbenhub in Millimetern von 0 bis 9 aufgetragen. Wir unterscheiden drei Zonen: dieVorhubzone, die Nutzhübzone und die Nachhubzone. DieVorhubzone kennzeichnet das Stadium, in welchem der Pumpenstempel zunächst die tiefste Stel-<br>lung einnimmt, so daß der Krafteinnimmt, so daß der Kraftstoff durchdie freigegebene Kraft-stoffzuflußbohrung in die Einspritzpumpen-Laufbüchsen eintreten kann. Durch Drehung der Nockenwelle und mit zunehmendem Nockenscheibendurchmesser wird der Pumpenstempel langsam

Bohrung aus dem Kanal in das Drehkolbengehäuse treten und beginnt den Drehkolben zu bewegen. Gleichzeitig mit dem Auftreffen des Öl drucks auf den Drehkolben kann durch eine weitere, ebenfalls freiwerdende Bohrung in der Drehkolbenwelle die auf der anderen Seite des Drehkolbens noch vorhandene Ölmenge zurückzufließen. Da sich mit dem Drehkolben gleichzeitig auch die Drehkolbenwelle bewegt, schließt sie nach einer ge Aufgabe übernimmt das Reglergetriebe, das aus Zahnsegmenten, Ritzeln und Zahnstangen besteht.

In größeren Flughöhen wird die Ausspülung der Verbrennungsgase und damit die Aufladung des Verbrennungsraumes mit Frischluft besser als in Bodennähe, und zwar infolge des geringeren Gegendrucks am Aus-<br>puff. In diesem Falle muß also im Verhältnis zur besseren Aufladung<br>auch entsprechend mehr Kraftstoff zugeführt werden, um das gleiche<br>Kraftstoffluftgem dose ein, die hinter der Ladeluftdose im Geber angeordnet ist. Das<br>Innere dieser Dose ist ständig mit der Außenluft in Verbindung. In<br>gleicher Weise wie die Ladeluftdose alle Veränderungen der Ladeluft<br>überträgt, so übertr luftdrucks über den Verstärker und das Reglergetriebe auf die Einspritzpumpenstempel.

Die genaue Wirkungsweise des Einspritzpumpenreglers setzt voraus, daß jeder tote Gang vermieden wird. Darum sind immer je zwei<br>Antriebsritzel durch eine mit Federdruck gespannte Zahnstange mit-<br>einander verbunden, so daß die ineinandergreifenden Zähne immer an-<br>einander verbunden, s den Steuerschieber. Kanal und Bohrungen der Drehkolbenwelle können so genau aufeinander abgestimmt werden, daß die öffnungs- und Ab-schlußzeiten einwandfrei festzulegen sind.

#### **Ladeluftförderung**

Für die Leistung des Flugmotors ist ausreichende Versorgung mit Verbrennungslüft von besonderer Wichtigkeit. Im Gegensatz zum Automobilmotor, der im allgemeinen unter gleichbleibenden atmosphärischen Verhältnissen arbeitet und nur den veränderten Bedingungen der Witterung und der Jahreszeiten ausgesetzt ist, müssen die Flugmotoren unter schnell wechselnden Luftdruck- und Temperaturbedingungen in den ver-schiedenen Flughöhen arbeiten. In welchem Umfang die Veränderung der Atmosphäre auf die Leistung des Flugmotors einwirkt, geht daraus hervor, daß ein Flugmotor in 7000 in Höhe bei gleichbleibender Luft-zufuhr wie am Boden nur noch die Hälfte seiner Bodenleistung aufzuweisen hat. Es kommt also darauf an, diesem Leistungsverlust in der Höhe entgegenzutreten. Schon im ersten Weltkrieg wurden die Probleme der zusätzlichen Ladeluftzufuhr erkannt und in Angriff genommen. Die Ausnutzung der Fluggeschwindigkeit durch Aufstauen des Flugwindes, also die sogenannte "aerodynamische Aufladung", schafft aber nur beigroßen Fluggeschwindigkeiten eine nennenswerte zusätzliche Vorver-<br>dichtung. Heute ist jeder Hochleistungsflugmotor mit Gebläse ausgerüstet, um die Verbrennungsräume mit möglichst viel Luft zu füllen.<br>Da man diesen Vorgang als "Laden" bezeichnet, führen diese Gebläse<br>oder Kompressoren die Bezeichnung "Lader", und alle dazu notwendigen<br>Teile den Sammel

## **Einritzen des Kontrollrisses in Kegelkaliber**

Um den Kontrollriß für den Kegeldurchmesser D (Abbildung 1) einzuritzen, kann man wie folgt verfahren. Nach Berechnung des Prüfmaßes Dm nach der Gleichung:

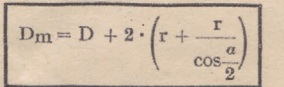

werden beide Meßscheiben M gleichmäßig mit Endmaßen E unterlegt, und zwar so lange, bis man mit einem Mikrometer das Maß Dm mißt. Nach Fortnahme der Meßscheiben kommt auf die Endmaße noch ein

weiteres von der Höhe r. Nun kann man von dieser Stelle aus mit einer Reißnadel die Gesamthöhe (f + r) auf den Kaliberdorn K übertragen und bekommt dort die Markierung des gewünschten Durchmessers. Zweckmäßig wird man zuerst eine Stelle des geschliffenen Kaliberdornes schwärzen, welche sich nachher wieder leicht abwaschen läßt.

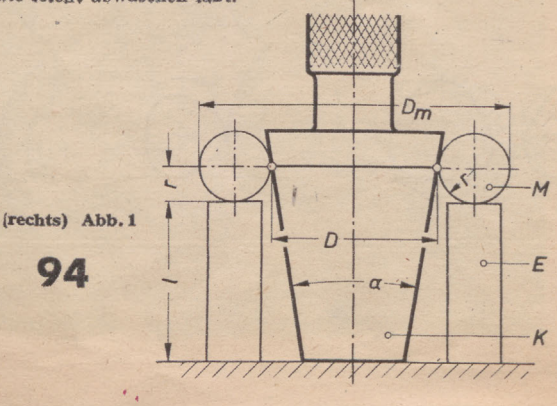

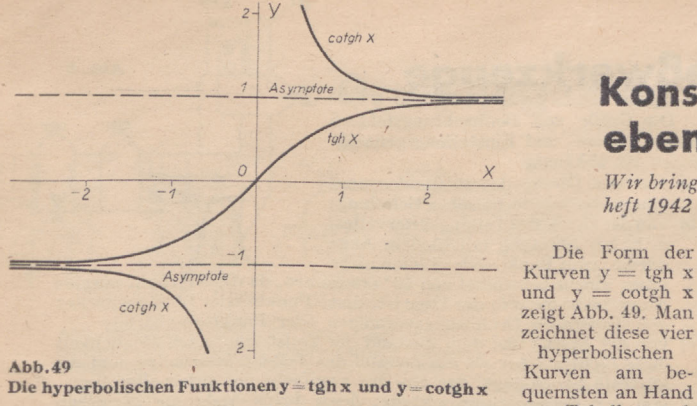

**Abb. 49 . Die hyperbolischen Funktionen y tghx und y cotghx**

die nahezu jedes Taschenbuch für Maschinenbau u. ä. enthält. Umkehrung (auch Inversion genannt).

Man versteht darunter jene Funktion, die entsteht, wenn in einer be-kannten Funktion die beiden Veränderlichen x und y gegenseitig den Platz wechseln. Beispiel:

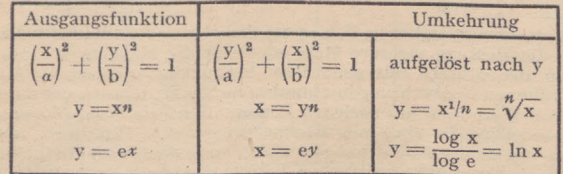

In der Abbildung würde sich die Umkehrung gleichfalls nur als Umbenennung der Koordinaten äußern. Es gehört aber gewissermaßen zum guten Ton, daß im Zweiachsensystem die x-Achse nach rechts und die y-Achse nach oben geht. Durch einen einfachen Kunstgriff läßt sich das auch hier erreichen, indem man entweder das Bild von hinten betrachtet oder — was dem gleichkommt — an einer Geraden spiegelt, die durch den Achsenschnittpunkt geht und den ersten Quadranten halbiert. Wir haben diesen Kniff bereits in den Abb. 33 bis 36 kennengelernt und dazu benutzt, rasch Parabeln und Hyperbeln aufzuzeichnen, deren Exponenten kleiner

als 1 waren.<br>Abb. 50. Durch Umkehrung der Exponentialfunktion  $y = e^x$  lernen<br>wir die sehr wichtige logarithmische Funktion  $y = \ln x$  kennen. Sollte man<br>es von früher her vergessen haben, so kann man an ihr sehr schön folgen ablesen:

$$
\begin{array}{l} \text{für } x = 1 \text{ wird } y = \ln 1 = 0 \\ x = e \qquad y = \ln e = 1 \\ x = 0 \qquad y = \ln 0 = \infty \end{array}
$$

dagegen gibt es, wie man sieht, keinen Logarithmus aus negativen Zahlen-

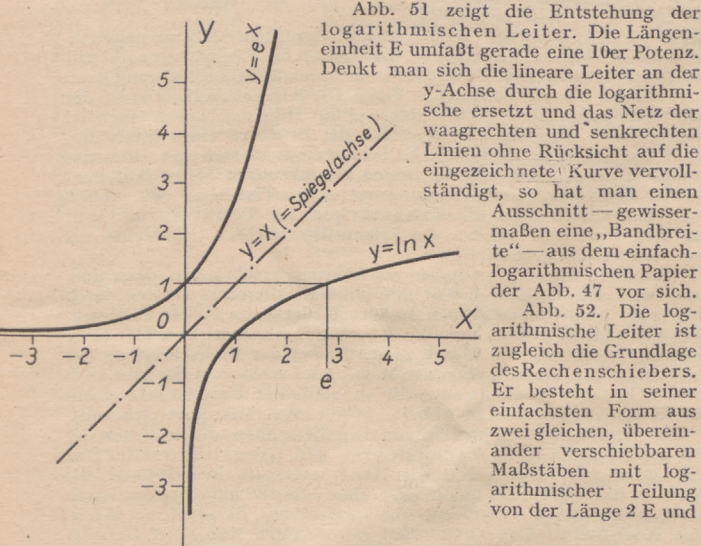

#### **Abb. 50 Die**  $\log$ . **Funktion**  $y = \ln x$  als **Umkehrung**  $\text{von } y = e^x$

**Abb.51 Entstehung der log. Leiter aus y = lnx**

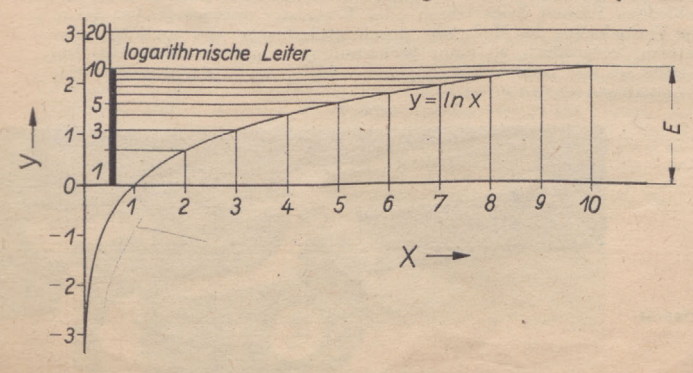

## **Konstruktion und Lehre der wichtigsten**

## **ebenen Kurven (Fortsetzung aus Hbft 9/1942)**

Die Form der

von Tabellen auf,

*Wir bringen hierunter die Fortsetzung einer Aufsatzreihe, die wir mit dem Septemberheft 1942 abbrechen mußten.*

> hat die Besonderheit, Multiplikation in Addition, Division in Subtraktion umzuwandeln.

### Beispiel:  $4 \cdot 6 = 24$  wird umgewandelt in

#### $log 4 + log 6 = log 24.$

Statt die Zahlenwerte log 4 usw. in einer log. Tafel nachzuschlagen und die Rechnung weiter schriftlich durchzuführen, wird sie nach Abb. 52 auf dem Rechenschieber mechanisch ausgeführt. Man beachte, daß die log. Teilung m

Prof. Alwin Walther führt in einem sehr empfehlenswerten Buch "Einführung in die mathematische Behandlung naturwissenschaftlicher Fragen", Verlag Springer, Berlin, als Beispiel einer Exponentialfunktion das in der Naturwissenschaft häufige Wachstums- und Ertragsgesetz an. Es tritt sehr oft in der Verbindung

$$
y = b (1 - ax)
$$

auf, wobei a ein echter Bruch ist. Bei wachsendem x wird ar unbegrenzt kleiner und fällt gegen <sup>1</sup> immer weniger ins Gewicht, y nähert sich daher bei Vergrößerung von <sup>x</sup> dem "Höchstwert" b. Für <sup>x</sup> = <sup>0</sup> hingegen ist  $y=0.$ 

Ein derartiges Gesetz beherrscht z. B. die Einmolekülreaktion in der Chemie (etwa die Zuckerinversion) oder die Beziehung zwischen Druck und Volumen eines Kilogramms gesättigten Wasserdampfes oder das An-<br>und Volumen eines gegenüber der Selbstinduktion. Schließlich kommt sie als Arbeitshypothese<br>für viele biologische Vorgänge in Frage. In dem besprochenen Buch von<br>Walther wird als Beispiel dafür das Wachstum des isländischen Herings<br>angeführ von y und x ergaben eine Kurve, aus der a zu 0,725 bestimmt wurde.

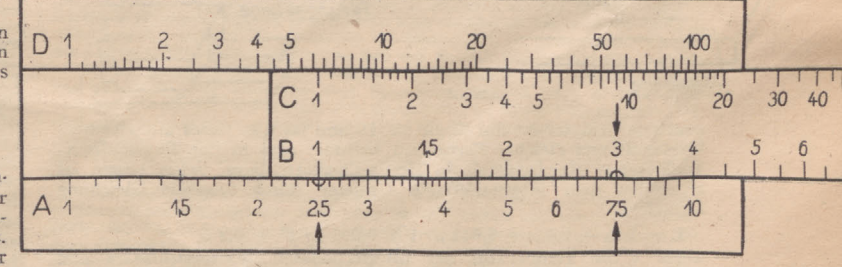

#### **Abb. 52 Rechenschieber**

**Einige Winkelbeziehungen.** Aus den drei Seiten a, b, c eines rechtwinkligen Dreiecks lassen sich drei Seitenverhältnisse a : b, a : c, b : c bilden. Sie ändern sich, wenn sich die spitzen Winkel  $\alpha$  und  $\beta$  ändern (im rechtwinkligen Dreieck gilt immer  $\alpha + \beta = 90^{\circ}$ ), deshalb kann man auch sagen: die Seitenverhältnisse sind Funktionen von  $\alpha$  und  $\beta$ . Die Mathema haben dafür folgende Benennungen'eingeführt:

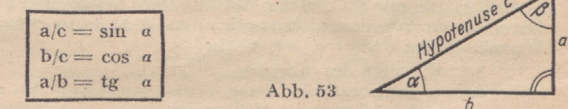

dabei liegt die größte Seite c dem größten Winkel (— 90") gegenüber und heißtHypotenuse. Die kleineren Seiten a undb heißen Katheten, aliegt dem Winkel a gegenüber und heißt deshalb Gegenkathete von a; b liegt ^gegenüber und heißt Gegenkathete von *ß.* Andererseits kann man auch wegen desAnliegens von a an *ß* und vonb an *a* sagen: a istAnkathete von *ß* und b ist Ankathete von *a*; sinus, cosinus, tängens (abgekürzt sin, cos, tg) sind keine selbständigen Größen, mit denen man Multiplizieren, Addieren usw. kann, sondern nur Namen für das Seitenverhältnis, es ist

 $sinus = Gegenkathete/Hypotenuse$  $cosinus = Ankathete/Hypotenuse$ taugens — Gegenkathete/Ankathete.

Der umgestürzte Wert von tangens hat einen eigenen Namen, cotangens.

Es ist 
$$
\operatorname{ctg} a = \frac{1}{\operatorname{tg} a} = b/a
$$

Aus a : b = (a/c) : (b/c) ergibt sich ferner tg  $\alpha = \frac{\sin \alpha}{\cos \alpha}$  und auf ähnlich

Weise ctg  $\alpha = \frac{\cos \alpha}{\sin \alpha}$ 

Im Folgenden nehmen wir *a* als selbständig veränderlich an, nennen es deshalb x und suchen für sin x, cos x usw. den Wert y der entsprechenden Seitenverhältnisse. (Fortsetzung folgt)

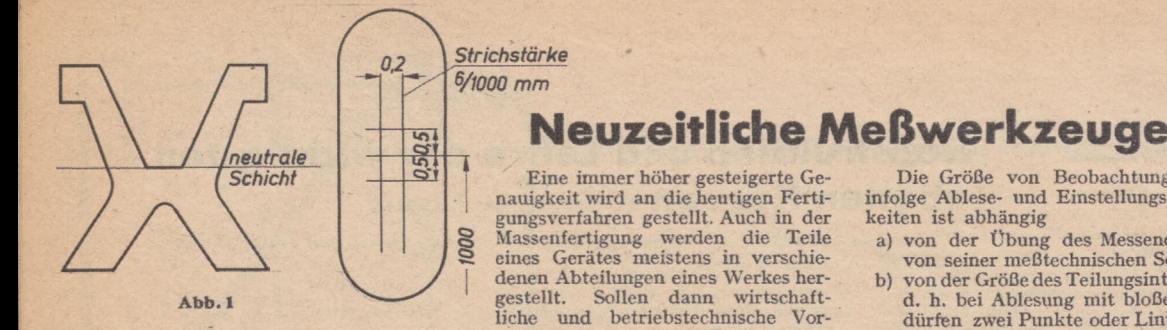

teile entstehen, so müssen die Abmessungen der einzelnen Teile so übereinstinunen, daß ein einwandfreier Zusammenbau ohne Nacharbeit gewährt ist. Hauptsächlich bei der Austauschbarkeit von Ersatzteilen wird höchste Genauigkeit verlangt und damit auch genaue Meßwerk-

zeuge. Unter Messen versteht man allgemein ein Vergleichen der gegebenen Größe mit der zu messenden Größe. Für die in der Fertigung am häufig-sten auftretende Längehmessung ist das Vergleichsmaß das Meter mit seinen Unterteilungen. Am häufigsten wird der tausendste Teil, das Millimeter (mm), oder davon der tausendste Teil, das Mikron ( $\mu$ ), benutzt. Ursprünglich war man bemüht, als fundamentale Längeneinheit den 10° Teil des zwar als den Abstand der beiden Striche auf dem im Internationalen Büro für Maße und Gewichte in Sevres bei Paris aufbewahrten Urmeter-maßstab (Prototyp) bei der Temperatur des schmelzenden Eises (0° C). Dieses Urmeter besteht aus einer Platin-Iridium-Legierung, und zwar<br>
90 vH. Platin und 10 vH. Iridium. Diese Legierung ist hart und<br>
elastisch, wenig deformierbar, widerstandsfähig, und die Wärmeaus-<br>
dehnung ist verhältni

*/ Teilungsebene Meßebene* **Abb. <sup>3</sup>** sitzen Kopien vom Urmeter; das Abb. 2  $\Leftrightarrow$   $\Leftrightarrow$  1. *<sup>T</sup>eilungsebene* **Meßebene** 

deutsche Urmeter ist die Kopie Nr. 18 und ist wie dieses aus gleichem Werkstoff und gleicher Form und befindet sich in der Physikalisch - Technischen Reichsanstalt in Berlin-Charlottenburg. Seine Länge ist gegenüber dem internationalen Urmeter durch folgende Gleichung festgelegt:

 $L = 1$  m -- 1,0  $\mu$  + 8,642  $\mu \cdot t$  + 0,001  $\mu \cdot t^2 \pm 0.2$   $\mu$ 

worin t die Temperatur der internationalen Wasserstoffskala und  $\mu = \frac{1}{1000}$  mm ist. Heute ist man auch in der Lage, die Meterlänge in Lichtwellenlängen auszudrücken, und zwar hat ein Meter gleich 1553 163,7 Wellenläng

Bei technischen Messungen ist eine Bezugstemperatur 'von 20°C<br>zugrunde gelegt worden gegenüber dem Urmeter von 0°C. Es muß<br>auch genau bei Messungen darauf geachtet werden, daß Meßwerkzeug<br>und Werkstück die gleiche Tempera

*<sup>ö</sup>* <sup>I</sup> = Länge des Körpers,

D

 $\infty$ 

- $\delta t =$  Temperaturänderung,
- $a =$  Ausdehnungskoeffizient ist.<br>  $I = 150 \cdot 11,5 \cdot 10^{-4} \cdot 2$ <br>  $= 3 \cdot 11,5 \cdot 10^{-4}$ 
	-

### $= 0,00345$  mm  $= 3,45 \mu$  beträgt.

Man sieht also an diesem kleinen Beispiel, daß bei genauen Messungen

die Einhaltung der Bezugstemperatur unbedingt zu beachten ist.<br>Auch spielen beim Messen die Fehler, ihre Erkennung bzw. ihre<br>Beseitigung eine große Rolle. Wegen der Unvollkommenheit unserer<br>Meßwerkzeuge und Sinnesorgane is einteilen in:

- 1. Beo^achtungsfehler, d. h. Fehler, die während der Messung selbst entstehen und begründet sind in unvermeidbaren Ablese- und Einstellungsgenauigkeiten, störenden Einflüssen von außen, Tempe-
- raturschwankungen u. a. 2. Systematische Fehler, d. h. Fehler, die in der Methode des Messens oder in dem Meßwerkzeug liegen, z. B. fehlerhafte Teilung, toten Gang, Nullpunktsfehler usw.

<span id="page-9-0"></span>Die Größe von Beobachtungsfehlern infolge Ablese- und Einstellungsgenauigkeiten ist abhängig

a) von der Übung des Messenden und b) von seiner meßtechnischen Schulung; von der Größe des Teilungsintervalles, d. h. bei Ablesung mit bloßem Auge

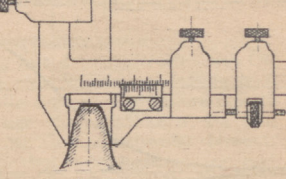

 $\overline{\otimes}$ 

**Abb. 5**

dürfen zwei Punkte oder Linien nicht unter einem Sehwinkel von 50\* erscheinen, da die Netzhaut unseres Auges nicht mehr in der Lage ist, diese Punkte oder Linien getrennt

- c) wahrzunehmen (Auflösungsvermögen oder Punktsehschärfe); von der Stärke und dem Zustand der Teilstriche; nach Möglichkeit diese nicht stärker als ein Zehntel des Teilungsintervalles und die
- d) kürzeste Strichlänge, das ein- bis zweifache der Intervallgröße; von der Beobachtungsrichtung, denn durch Änderung derselben kann der sogenannte Parallaxfehler entstehen, wenn Meßebene und
	- Teilungsebene nicht koinzidiert; In Abb. <sup>2</sup> und <sup>3</sup> ist dieser auftretende Parallaxfehlerschema- tisch dargestellt;
- e) von der Beleuchtung, da sich bei Änderung der Beleuchtungs-richtung die Teilstriche scheinbar, wie Äbb. 4 zeigt, verlagern können.

Um diese unvermeidlichen Fehler möglichst auszuschalten, wiederholt man die Messung mehrere Male oder läßt die Messung von verschiedenen Beobachtern mit demselben Instrument vornehmen. Aus diesen erhaltenen Beobachtimgen nimmt man den Mittelwert, der dann dem wahren Wert wohl am nächsten kommt. Der Fehler der Messung ist die Abweichung der einzelnen Beobachtungen vom Mittelwert, und wenn man von diesen Abweichungen wieder den Mittelwert bestimmt, so erhält man den durchschnittlichen Fehler, der ein Maß für die Ge-nauigkeit der Messung angibt. Eine solche aufgestellte Meßreihe ergab bei sechs Messungen, die mindestens erforderlich sind:

> 105  $004$

 $\overline{)05}$  $\overline{)02}$  $102$ 

 $+0.004$  mm durchschnittl. Fehler

**Abb. 6**

Fehler:

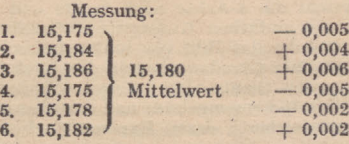

Die einfachsten Längenmeß-Werkzeuge sind Maßstab, Taster, *Jängenmeß*<br>Greifzirkel und Schublehre. Der Taster, *Jensen Greifzirkel und Schublehre.* Der **Taster und Greifzirkel werden zum** Übertragen des Maßes vom Werk- 3 stück aufden Maßstab benutzt oder ' 1 auch umgekehrt, sind aber für ge- w naue Messungen ungeeignet,da z.B. beim Tasten durch starkes An-drücken die Schenkel sich durch-

biegen können; außerdem ist die Ablesung auf dem Maßstab ungenau, wenn die Flächen desTasters oder die Spitzen des Greifzirkels nicht mit denTeilungsstrichen des Maßstabes zusammenfallen (koinzidieren), denn dann kommt nur ein Schätzen in Frage. Diese Ungenauigkeit ist bei der Schublehre aufgehoben, da die Ablesung mit Hilfe des Nonius (Vernier) vorgenommen wird und dadurch noch der Bruchteil eines Intervalles genau abzuiesen ist. Gewöhnliche Schublehren messen mit Hilfe des Nonius 0,1 mm genau und die besten Ausführungen bis zu 0,02 mm. Mit der Schublehre, in Verbindung mit einem Tiefenmaß, wie Abb. 5 zeigt, lassen sich auch die Zahnstärken im Teilkreis messen; mit dem Tiefenmaß werden die Schenkelspitzen der Schublehre auf dem Teilkreis eingestellt.

Eine hohe Genauigkeit haben die Mikrometerschrauben, denn man kann bei ihnen meist noch 0,01 nun ablesen; allerdings können durch die Handwänne und zu großen Meßdruck merkliche Fehler auftreten. Gegen den Meßdruck hat man die Mikrometerschrauben mit einer Ratsche versehen, wie Abb. 6 zeigt, die bei der Überschreitung des Meßdruckes das Weiterdrehen der Meßspindel verhindert. Es gibt auch noch Mikrometerschrauben, die an Stelle der Ratsche mit einem Fühlhebel ausgerüstetsind

fühl gestatten die Grenzrachenlehren und Grenzlehrdorne. Das<br>sind sogenannte Doppellehren, wie Abb. 8 zeigt, mit einer Gutseite, die<br>gerade in das Werkstück hinein oder über dasselbe hinübergehen muß.<br>Dagegen darf die Auss Passungssystem. Deshalb braucht man bei den festen Grenzlehren von einem Nenndurchmesser verschiedene Lehren, und zwar für jeden Sitz eines Gütegrades eine Lehre. Diesen Umstand zu beseitigen, haben verschiedene Firmen Zeigerlehren oder Feintaster entwickelt, bei denen die Veränderung der Meßgröße, durch mechanische oder optische Übersetzung vergrößert, an einer Strichteilung angezeigt wird, Auf drei Geräte sei hier nähe *(Werkaufnakmen: Carl Zeiss)* **Abb. 7**

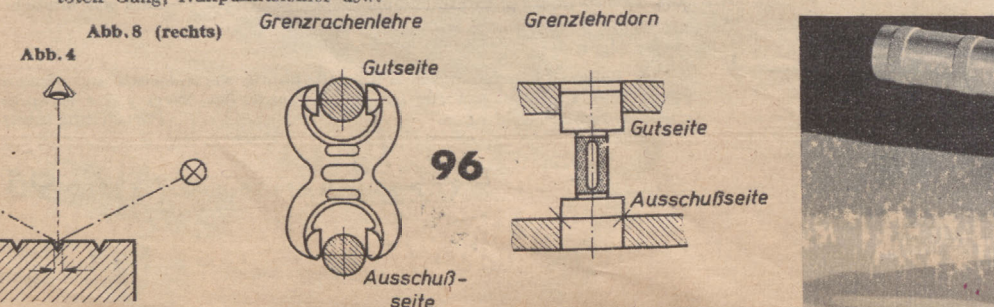

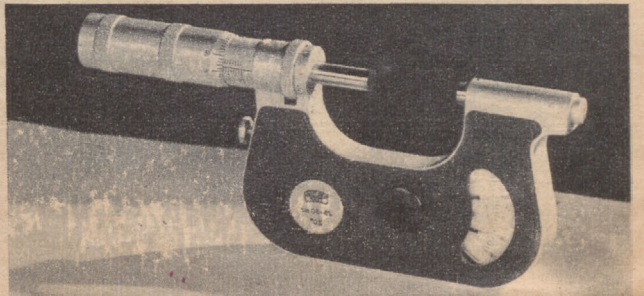

## **Grundlagen der Elektrotechnik**

**(Fortsetzung aus Heft 4/1943)**

*.15000 b) 15000 C) 15000 15000 100*  $\overline{\leq}$ Schaltzeichen für Um-spanner, bei denen die Zickzackschaltung An-wendung findet, sind bei-spielsweise auf Abb. 235 wiedergegeben. Neben den Bezeichnun-gen der Schaltgruppen mit Ai, A" A3, Bj, B, usw. sind seit einiger Zeit neue Bezeichnungen eingeführt worden, die im folgenden kurz erläutert werden sollen (vorläufig behalten die alten Bezeichnungen neben den neuen Geltung): *wo*

(Es sei hier an die früher auf den Schaltbildern - Abb. 212 a bis d-gemachte Angabe "C»" hingewiesen, die nunmehr dem Leser verständlich ist.)

**Abb. 235 Schaltzeichen** Abb. 235 Schaltzeichen für einen Drehstromum-<br>spanner – in – Stern-Zickzackschaltung (Schalt-<br>gruppe C<sub>3</sub>, 100 kVA, 50 Hz, 15 000/400 Volt)

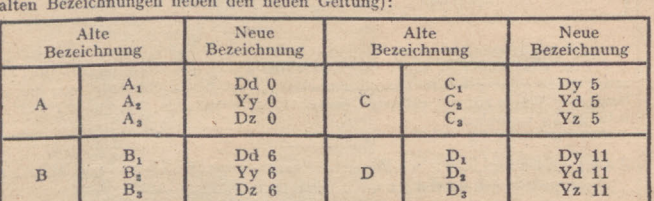

Der Leser wird aus dieser Tabelle bereits ersehen haben, daß die gewählten großen und kleinen Kennbuchstaben der jeweiligen Schaltungsart entsprechen.

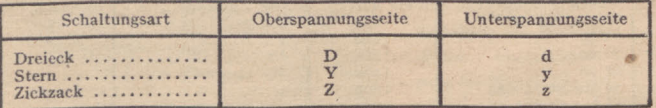

Auf die Bedeutung der Kennzahl kann hier nicht näher eingegangen werden.<br>e) Wirkungsgrad und Verluste

e) Wirkungsgrad und Verluste<br>
In Umspannern treten die gleichen Verluste wie in Motoren und Generatoren<br>
auf, allerdings abzüglich der Reibungsverluste (es sind ja keine rotierenden Teile<br>
vorhanden). Die Verluste setzen s

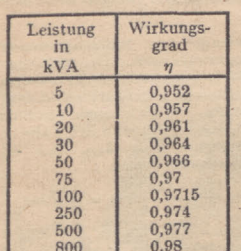

*Hochspannung ---------------------------R*  $\overline{U}$ 

**MWL** 

*•T*

*I*

**MAAA** 

Die Eisenverluste setzen sich ihrerseits aus Hysteresisverlusten und Wirbelstromverlusten aus<br>Hysteresisverlusten und Wirbelstromverlusten zur Sammen. Unter "Hysteresis" versteht man bekannt-<br>lich die Umpolarisierungsarbe

500 0,977 800 0,98 Die Kupferverluste treten bei den Umspannern in den Kupferdrähten sowohl der Oberspannungs-ais auch der Unterspannungsspule auf. Sie sind ab-hängig vom Widerstand der Wicklungen und von der Größe des durchfließenden Stromes. Ist R der Widerstand der Wicklung und I der Strom in den Windungen, dann hat der Spannungsverlust nach dem Ohmschen Gesetz den Wert I. R. Der Wattverlust errechnet sich dann einfach durch Multiplikation des Spannungsverlustes mit dem Strom I. Es gilt also:

#### Wattverlust im Kupfer  $V_k = I^2 \cdot R$ .

Beim Bau der Umspanner hat man die Möglichkeit in der Hand, durch entsprechendes Dimensionieren des Eisenkerns und der Kupferwicklungen entweder die Eisenverluste oder die Kupferwerluste kleinzuhalten. Bei<br>normalen Umspannern sind die Eisenverluste ungefähren omalen Ugleich den Kupferverlusten. Bei einem Gesamtverlust<br>gl

Kupferverluste vorhanden.<br>Bei Umspannern, die dauernd belastet sind oder bei Bei Umspannern, die dauernd belastet sind oder bei Michighelanden ausgeschaltet werden, tritt der bestet med Jahreswirkungsgrad bei niedrigen Kupferverlusten ein.<br>
7 Michighelanden in de dauernd eingegen ausschlaggebend vo

*Niederspannung*

**Abb. 236 Schema für parallelgeschaltete Umspanner**

**f)** Leistung und Leistungsfaktor<br>
Zur Bertechnung der Leistungsfaktor<br>
Zur Berchnung der Leistung eines Umspanners, die er abgibt, wenn ein Orts<br>
Text angeschlossen ist, das nur Licht- und Heizstromverbraucher hat, verfä

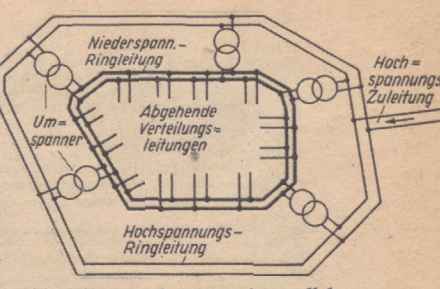

**Abb. 237 tungleitungen mit parallelgeschalteten Umspannern**

Wenn aber an den Umspanner Motoren<br>angeschlossen sind, liegen die Verhält-<br>nisse anders. Die Anschlußleistung be-<br>trage wieder 22 kW. Da Motoren In-<br>duktivitäten aufweisen, muß jetzt der<br>Leistungsfaktor berücksichtigt wer Leistungsfaktor 0,8. Man erhält 27,5 kVA. Mit anderen Worten heißt das: Wirkleistung =  $22$  kW, Scheinleistung =  $27,5$  kVA.

In diesem Fall beträgt die sekundärseitig auftretende Stromstärke:

 $I_2 = \frac{22\ 000}{220 \cdot 0.8} = 125$  Ampere.

Beim Aufstellen von Umspannern ist deshalb immer darauf zu achten, ob Verbraucher mit Induktivitäten der solche ohne Induktivitäten augeschlossen werden sollen. Bei der Bestellung eines Umspanners müssen außer der gewünsc

 $\frac{B_4}{B_3}$   $\frac{B_5}{D_2}$   $\frac{B_6}{D_2}$   $\frac{B_7}{D_3}$   $\frac{B_8}{D_4}$   $\frac{B_9}{D_5}$   $\frac{B_1}{D_6}$   $\frac{B_1}{D_7}$   $\frac{B_2}{D_8}$   $\frac{B_3}{D_8}$   $\frac{B_4}{D_9}$   $\frac{B_5}{D_9}$   $\frac{B_6}{D_9}$   $\frac{B_7}{D_8}$   $\frac{B_8}{D_9}$   $\frac{B_9}{D_9$ 

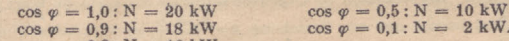

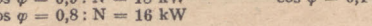

cos  $\varphi = 0.8$ : N = 16 kW<br>Die Wirkleistung eines Umspanners ist also um so geringer, je kleiner der Leistungsfaktor cos *w* ist.

#### **g) Parallelbetrieb von Umspannern**

Was unter parallelgeschalteten Umspannern zu verstehen ist, geht aus Abb. 236 hervor: die Erimärwicklungen liegen an gemeinsammelschienen, z. B. Hochspannungssammelschienen, Die Sekundärwicklungen sind mit den gezeinensamm lich, daß die parallelgeschalteten Umspanner nahe beieinander aufgestellt sind.<br>Sie können, wie das auf Abb. 237 angedeutet ist, auch größere (kilometerweite)<br>Abbildung angegeben: Halt einmal ein Umspanner aus, so vermögen

Vorbedingung für den Parallelbetrieb von Umspannern ist, daß Spannungs-<br>und Phasengleichheit vorhanden sind. Spannungsgleichheit ist z. B. dam nicht vorhanden, wenn zwei Umspanner wohl primärseitig an 10 000 Volt angeschl

Phasengleichheit ist nur dann vorhanden, wenn die Primär- und die Sekundär-<br>wicklungen beider Umspanner im gleichen Sinne gewickelt und angeschlossen sind<br>(Abb. 238). Die in diese Abbildung eingezeichnete Stromrichtung gi wenn man sie übereinanderlegt.

Auf Abb. 239 sind Verhältnisse angedeutet, bei denen keine Phasengleichheit<br>vorhanden ist. Die Primärwicklungen UV und U<sub>J</sub>V<sub>1</sub> sind wohl im gleichen Sinne,<br>decken sich die Sekundärwicklungen jedoch im entgegengesetzten S

Umspanners.<br>
Werden am rechten Umspanner die Anschlüsse u<sub>1</sub> v<sub>1</sub> von der Sekundärwicklung<br>
zur Sammelschiene umgewechselt, so ist wieder Phasengleichheit vorhanden und<br>
der Parallelbetrieb möglich (Abb. 240). Aus beiden

wie auf Abb. 239 vorhanden. Am rechten Umspanner wurden die Primäranschlüsse UjV<sup>j</sup> an der Sammelschiene vertauscht. Die Primärwicklung wird nun in entgegenge-setztem Sinne wie auf Abb. 239 durchflossen; dadurch entsteht auch in der Se-kundärwicklung eine entgegengesetzte Stromrichtung, so daß nun wieder aus beiden Umspannern der Strom aus den Sekundärwicklungen aufdie entsprechende Sammelschiene zufließt.

(Fortsetzung folgt)

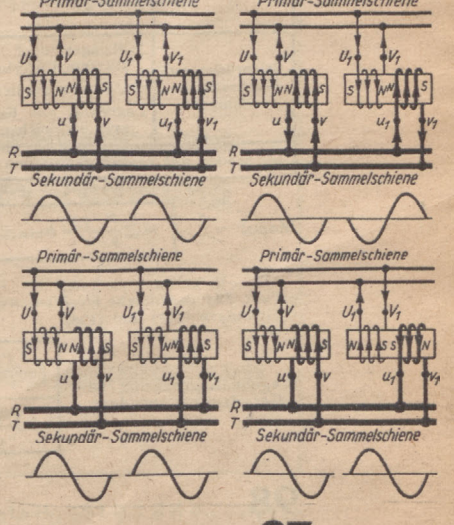

**(Oben) links: Abb.238 Richtige Paral-lelschaltung zweier Umspanner rechts: Abb. 239 Falsche Parallel-schaltung zweier Umspanner**

**(Unten) links: Abb. 240 Richtige Parallelschaltung zweier Umspanner rechts: Abb. 241 Richtige Parallelschaltung zweier Umspanner**

 $\mathcal{C}_3$ *WO*

## **Lehrgang Zahnräder** (Fortsetzung aus Heft <sup>5</sup> <sup>6</sup> 1943)

Die Gleic[h](#page-11-0)ungen (194) und (195) gelten für das Ritzel; es bedeutet:  $b = \text{nutz-b}$ <br>bare Breite (cm); d<sub>o</sub>i – Teilkreisdurchmesser (cm); M<sub>d</sub> – Drehmoment (cmkg);<br>k – zulässige Walzenpressung (kg/cm<sup>a</sup>) für eine rechnerische L

5000 Betriebsstunden;  $i$  = Übersetzung =  $\frac{n_1}{n_2} = \frac{z_2}{z_1}$ . In den Gleichungen (194)

und (195) gilt weiterhin das Pluszeichen für Außenverzahnung, das Minuszeichen für Innenverzahnung, das Minuszeichen für eine rechnerische Lebens-<br>
Die zulässige Walzenpressung k in kg/cm<sup>+</sup> für eine rechnerische Lebens-<br>

#### $Zahlentafel$  16.  $k_{\text{0000}}$ -Werte in kg/cm<sup>2</sup>

Der angegebene  $k_{5000}$ - Wert gilt für Stahl oder Stahlguß als Gegenwerkstoff<br>für eine rechnerische Lebensdauer  $h = 5000$  $h = 5000$  $h = 5000$  Betriebsstunden bei voller Betriebs-<br>lastung bis zum Einfritt der Grübchenbildung unter einwandfre

Härte *H* in kg/mm' und dem Elastizitätsmodul *E —* 21000 kg/mm<sup>2</sup> für Stahl;

 $W = \frac{n \cdot n \cdot 60}{1000000}$  als Zahl der Überrollungen in Millionen (n=U/min).

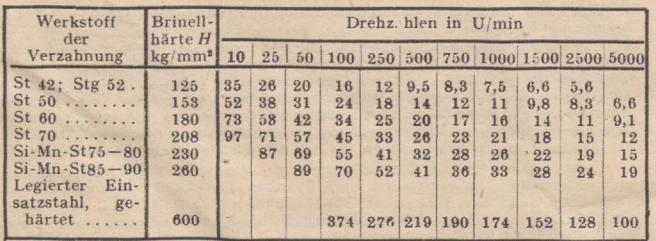

Zahlentafel 17.  $\varphi$ -Werte zum Umrechnen der  $k_{\text{3000}}$ -Werte aus Zahlentafel 16 für eine andere Lebensdauer.  $k = k_{\text{8000}} \cdot \varphi$ 

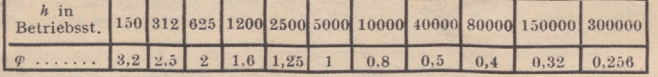

Mit den Gleichungen (194) und (195) lassen sich die Abmessungen des Ritzels und damit auch des Rades unabhängig vom Modul festlegen. Der Modul selbst wird zweckmäßig nach der Art der Lagerung und nach der Biegebeanspruchu

Zahlentafel 18. Kleinster Modul für verschiedene Verhältnisse

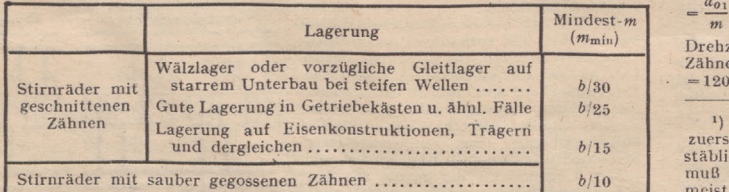

Modul  $m \ge \frac{P \cdot q}{b \cdot \sigma} = m_{\min} \le \frac{d_{01}}{z_{1 \min}}$  (196)  $Z \text{ a h} \text{ l} \text{ e n t a f e l 20.}$ 

Zahlentafel 19. Kleinste Zähnezahl des Kitzels Z, für <sup>2</sup> 0<sup>0</sup> Verzahnung

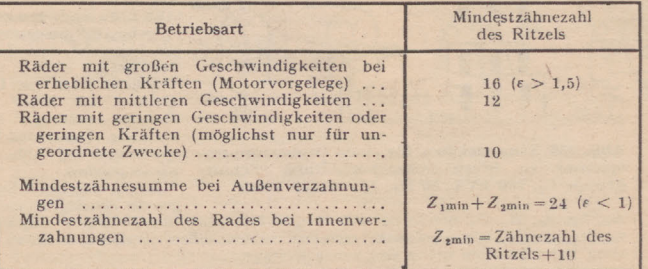

In den Gleichungen (196) bis (198) bedeutet:  $P = \text{größte im Betriebe auf tretende Umflagskrartt (kg)}$ ;  $m = \text{Mod}(\,c m)$ ;  $N = \text{Leibreite}$ stung (PS); die q-Werte (Zahnformfakter) sind er Zahlentafel 20, die zu lässigen  $\sigma$ -Werte für die zulässige Biegebea tafel 21 zu entnehmen.

Zahlentafel 21. o-Werte für die zulässige Biegebeanspruchung im Zahnfuß

| Werkstoffe       | $\sigma$ in kg/cm <sup>2</sup> | Werkstoffe          | $\sigma$ in kg $cm2$ |  |
|------------------|--------------------------------|---------------------|----------------------|--|
| Ge 18            | bis 450                        | leg, Einsatzst. geh | bis 3600             |  |
| St 42, Stg $52$  | 950                            | $Rotguß$            | 600                  |  |
| St 50            | 1100                           | Ph. Bronze          | 800                  |  |
| St 60            | 1250                           | Deltametall geg     | 1000                 |  |
| St 70            | 1400                           | Weißbuche           | 200                  |  |
| $Si-Mn-St 75-80$ | 1600                           | Resitex             | 320                  |  |
| $Si-Mn-St 85-90$ | 1800                           | Lignofol $Z$        | 460                  |  |

Beispiel 115. Für ein Geradzahnstirmrädergetriebe mit 20° Evonventen-<br>verzahn[u](#page-11-0)ng ist der Modul zu berechnen. Das Getriebe erhält im Getriebekasten<br>Wälzlagerung und ist für Dauerleistung für eine Lebensdauer von 40000 Be-<br>

Lösung: Berechnung auf Walzenpressung. Die Walzenpressung<br>Wischen den Zahnflanken bestimmt die Ritzelabmessungen. Die zulässige<br>Walzenpressung *k* für 5000 Betriebsstunden als Lebensdauer *h* werde det<br>Zahlentafel 16 für entate 16 fur de Drenzant  $n = 1000$  ( $h_1 = 960$  st nicht angular<br>Astoff Si-Mn-St 85-90 zu  $k_{\text{Total}} = 33$  entnommen. Da nic<br>00 Betriebsstunden Lebensdauer verlangt sind, entnimmt<br>19 den Umrechnungswert  $q = 0,5$  und erhält d

 $b \cdot d_{\theta_1}^2 = 6{,}25 \cdot \frac{M_d}{k} \cdot \frac{i+1}{i} = 6{,}25 \cdot \frac{1865}{16.5} \cdot \frac{6+1}{6} = \frac{6{,}25 \cdot 1865 \cdot 7}{16.5 \cdot 6} = 825$  cm Den vorliegenden betrieblichen Verhältnissen entsprechend ist für das Ritzel ein Teilkreisdurchmesser von  $d_0 = 90$  mm vorgeschrieben; die Radbreite des Ritzels folgt aus der Gleichung  $b \cdot d_{\theta^1}^2 = 825$  $b \cdot d_{\theta^1}^2 = 825$  $b \cdot d_{\theta^1}^2 = 825$  zu  $b = \frac{825}{d_{\theta^1}} = \frac{825}{9^1} = \frac{825}{81} = 10,2$ cm; gewählt *b* = 105 mm. Da es sich um Stirnräder mit geschnittenen Zähnen und Wälzlagerung handelt, werde nach Zahlentafel 18 der kleinste Modul zu m min  $=\frac{b}{30}$ gewählt; man erhält  $m_{\min}=\frac{105}{30}=3.5$  mm. Nimmt man nach Zahlentafel 19 als kleinste Zähnezahl z=16 an, so ergibt sich ein größter Modul von  $m_{\text{max}} = \frac{d_{\phi1}}{z_{\text{min}}} = \frac{90}{16} = 5.6$  mm. Bezugnehmend auf DIN 780 werde das Getriebe mit Modul  $m = 4.5$  mm ausgeführt. Diesem Modul entspricht die Zähnezahl  $z_1$ 

 $=\frac{d_{\theta_1}}{dt}=\frac{90}{4.5}=20$ . Für das Rad reicht nach Zahlentafel 16 für  $k_{\theta=000}=33$  und der

Drehzahl  $n_4 = 160$  U/min als Werkstoff St 60 aus. Teilkreisdurchmesser und Zähnezahl des Rades folgen zu:  $d_{oz} = d_{oz} + i = 90 \cdot 6 = 540$  mm;  $z_2 = i_1 \cdot i = 20 \cdot 6 = 100$ <br>= 120.

<span id="page-11-0"></span><sup>1</sup>) Wie immer, geht der Entwurf der Rechnung voraus. Man wird also<br>startist Durchmesser  $d_o$  und Zahnbreite  $b$  schätzungsweise annehmen und maß-<br>stäblich aufzeichnen. Für alle in geschlossenen Gehäusen laufenden Räder<br>m

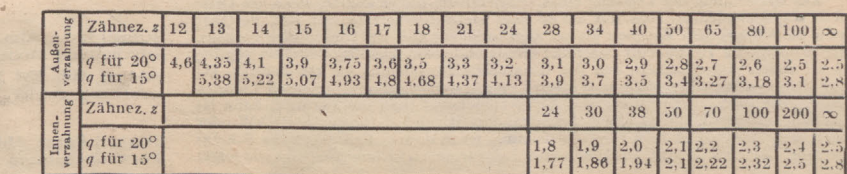

*q-*Werte zur Berechnung der Biegebeanspruchung

Die Biegebeanspruchung im Zahnfuß ist nachzu-prüfen. Für die übliche Evolventenverzahnung gelten die Gleichungen (197) und (198).

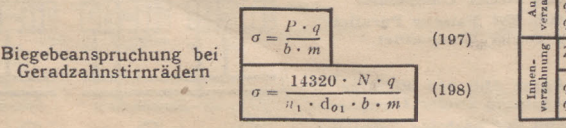

**VAK1OMAT**

**UNIVERSAL. WERKZEVR FRÄS-JIASCHIAE**

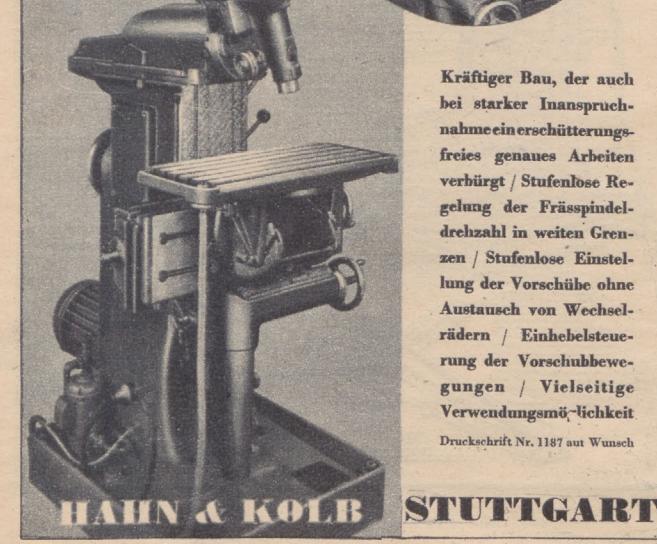

**Kräftiger Bau, der auch bei starker Inanspruchnahmeeinerschütterungsfreies genaues Arbeiten verbürgt / Stufenlose Regelung der Frässpindeldrehzahl in weiten Grenzen / Stufenlose Einstellung der Vorschübe ohne Austausch von Wechselrädern / Einhebelsteuerung der Vorschubbewegungen / Vielseitige** Verwendungsmöglichkeit **Druckschrift Nr. 1187 am Wunsch**

# $\circ \propto \pi \sim 2.7$

**SIEMENS ELEKTRIZITAT IM HAUSHALT** 

Uber alle Fragen der Elektrifizierung die Geschäftsstellen der Siemens-Schuckertwerke

SIEMENS-SCHUCKERTWERKE AG

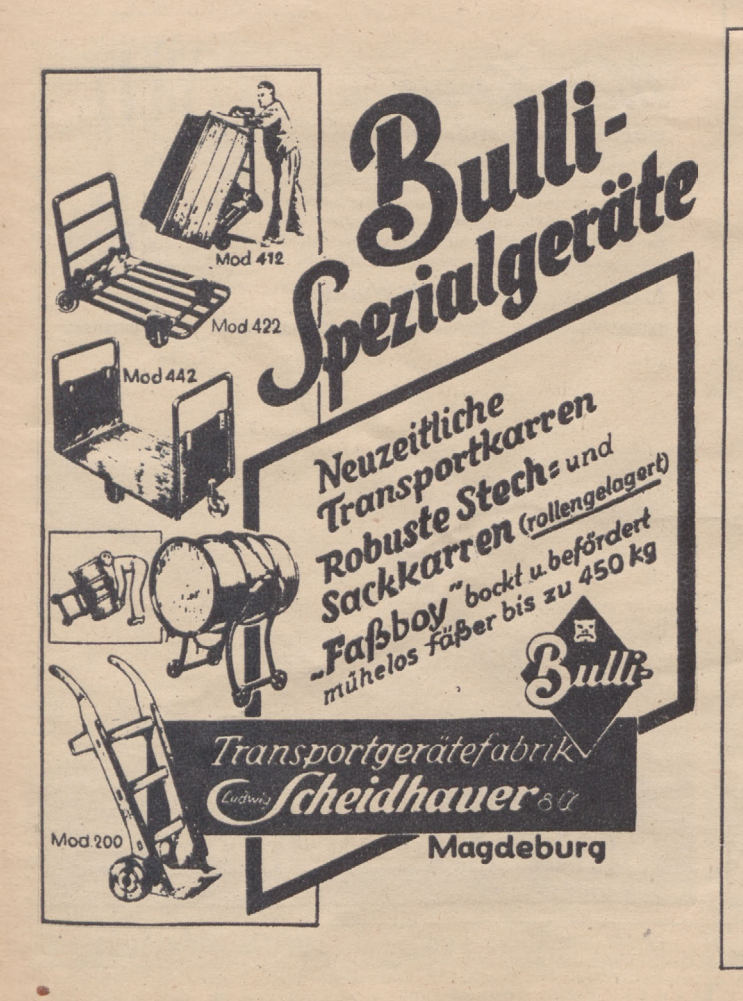

# **Thomas-, SM- u. E lektro-Stähle**

für jeden Verwendungszweck

**Erzeugnisse des Bergbaues und der Kohlenveredelung**

**HOESCH Aktiengesellschaft DORTMUND** 

"ENERGIE" Heft 7/8 August 1943

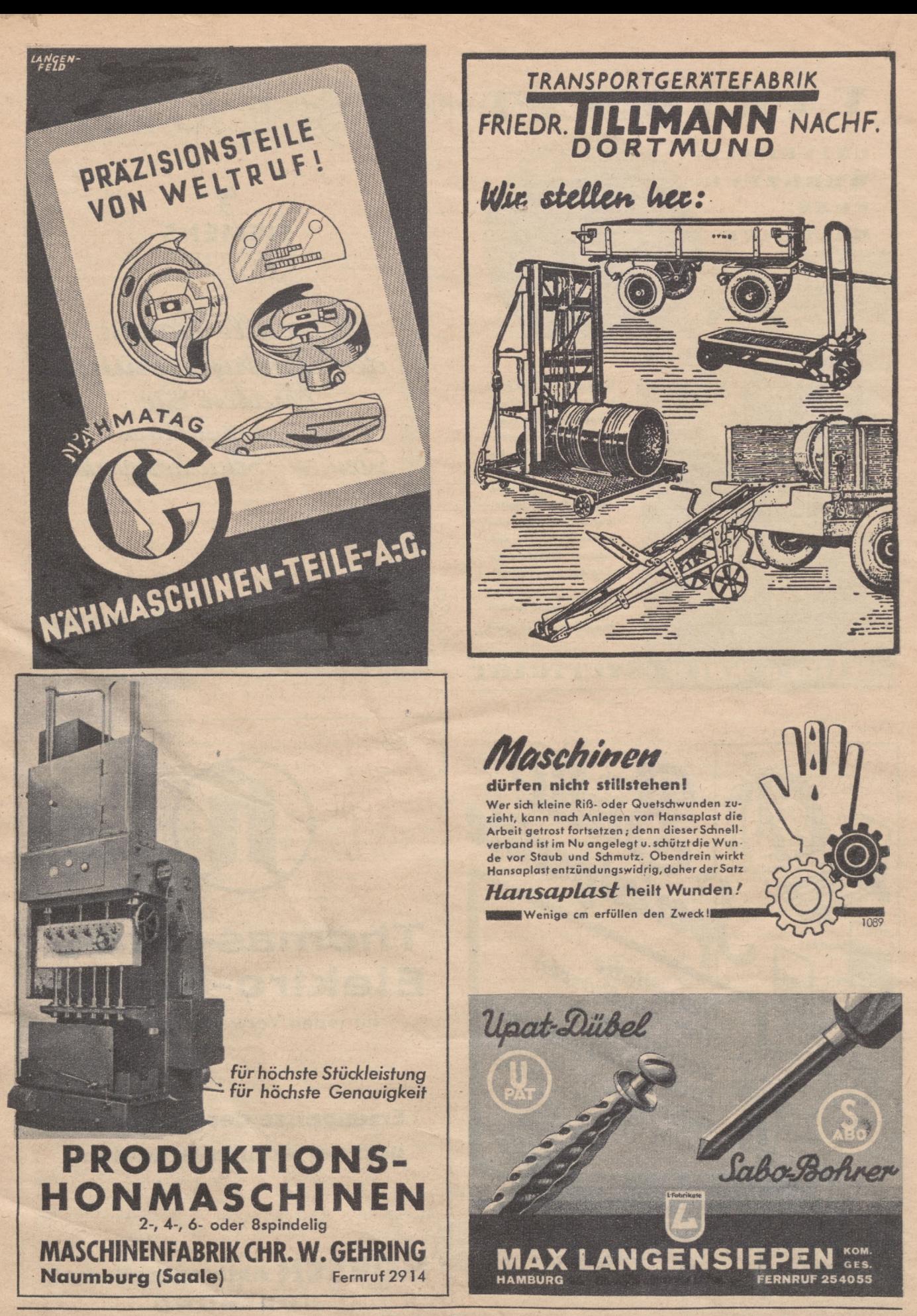

Hauptschriftleiter und verantwortlich für den Inhalt: Obering. Walter Lehmann VDI, Berlin. Anschrift der Schriftleitung<br>Berlin C 2, Märkischer Platz 1, Fernruf: 67 0014. Nachdruck nur mit Quellenangabe gestattet. Für unver

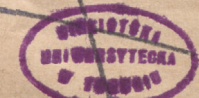

#### **Ehemalige Facharbeiter** auf leitenden Posten-

**BUT ICITENTER POSTET -**<br>
Die sogenannten "kleinen Leute", die sich bei einfacher<br>
Volksschulbildung mit eiserer Energie aus dem Nichts in<br>
verantwortungsreiche, gehobene Stellungen emporarbeiten,<br>
sind wert, Vorbilder gen

haft betriebene Fernstudium.<br>Hören Sie z. B. Herrn Jakob Steiger aus Frankfurt (Main).<br>Hännzer Landstraße 731, der am 10. 3. 1940 über seine Be-<br>teiligung am Christiani-Fernstudium schreibt:<br>Seir 1936 bin ich vom Vorarbeit

wendige throrestide Witten erathetische Mission and Devilletten Kräften war<br>noch nie größer, als er heute und in Zukunft ist. Auch im<br>Kriege gewährt das Christiani-Institut Beratung in allen<br>Fragen der technischen Berufsau bildungswünsche

DR.-ING. HABIL. P. CHRISTIANI, KONSTANZ 30

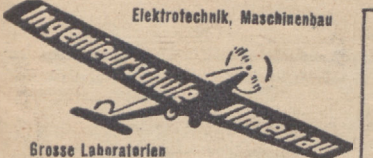

verwundeten Soldaten! Kriegshilfswerk des

**Lenrfurik für Praktikanten Ausbiidungskuna für technische Zeichnerinnen**

Deutschen Roten Kreuzes1943

Die Heimat hilft den

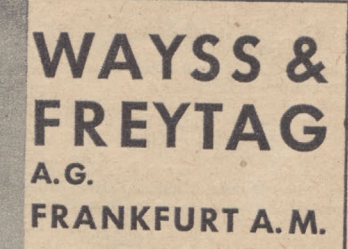

Stahlbetonbau, Hochu. Tiefbau, Kraftwerksund Gaswerksbauten, monolithische Stahlbeton-Schornsteine, Gründungen, insbes. Druckluftgründungen

**Monolithischer Stahlbeton-Schornstein von 150 m Höhe**

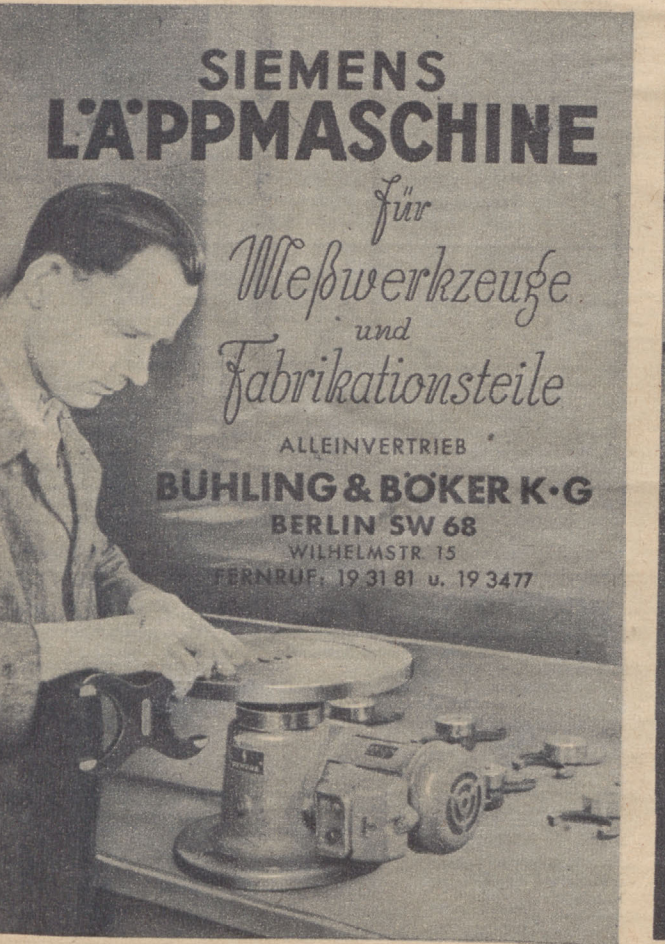

## Spanleistung entscheidet

Viele schwierige Innen- und Außenflächen - auch in der Reihenfertigung — werden viel genauer und schneller gefeilt, als gefräst oder gehobelt .... auf der

## **GROB BANDFEILMASCHINE**

**Maschinenfabrik ERNST GROB, München**

# Hortbrich ever

**BUCH ERSCHAU Christoph, "Die organische Betriebsgestaltung als Mittel zur Leistungs-steigerung",** mit zahlreichen, in Abbildungen dargestellten Beispielen, zusammen-gestellt von Hans Prinzler. Format DIN A 4. Preis kart. 5 RM. Verlag der Deutschen Arbeitsfront. Der Titel verspricht mehr als Text und Bilder ergeben. Von einer organischen Gestaltung des Buches ist leider nichts zu spüren. Eine, klare Linie und ein klares Wollen lassen sich aus den zusammenha jglosen Einzelthemen weder im Text noch im Bild erkennen. Das Thema: "Der Mensch im Mittelpunkt des Geschehens" ist in folgenden Unterthemen zusammengestellt: Betriel>sgemeinschaft— Steckuhr— Kameradschafts-häuser — Aufgaben des Betriebsführers — Zentrale Führung und Steuerung. Beim Kapitel über organische Betriebsgestaltung fehlen Hinweise, wie eine Betriebsgestal-tung bei einem vorbildlichen Mittel- bzw. Kleinbetrieb aussieht. Der Titel "Betriebliche Fehlerquellen" läßt jede organische Gestaltung vermissen. Auf Seite 85 wird dem überraschten Leser in einer Bildunterschrift mitgeteilt, daß man durch Einrichten eines Chemie-Labors Fehlschläge vermeiden könne, und wer das nicht kann, der müsse Gelegenheit suchen, in geeigneten Instituten Prüfungen vornehmen zu lassen. Wem wird das nun eigentlich gesagt? Im allgemeinen pflegen sich doch mit organischer Bctriebsgestaltung nur Menschen zu befassen, die etwas davon verstehen. Solchen Menschen werden aber die im vorlie-genden Werk niedergeschriebenen Gedanken kaum Ratgeber und Arbeitsrichtlinie sein. Das Amt für Berufserziehung und Betriebsführung, das doch ausschließlich die bahn-brechende Arbeit auf dem Gebiet der organischen Betriebsgestaltung geleistet hat, wird nur ganz nebensächlich mit dem Einsatz von Ingenieurstoßtrupps erwähnt. Die Ausführungen auf Seite 111—120 zeugen von einer seltenen Hilf- und Ver-ständnislosigkeit und nötigen jedem Betriebsingenieur, der sich mit Frauenarbeit beschäftigen mußte, ein Lächeln ab. In den Schlußbetrachtungen gibt der Verfasser nicht etwa eine Zusammenfassung des Vorhergesagten, sondern den Bericht eines Hamburger Betriebsbeauftragten über den Übergang von Akkordlohn zu Leistungslohn und die Umwandlung von Lohn-in Gehaltsempfänger. Heute im totalen Krieg, wo wir uns Einschränkungen selbst bei der Auflage wichtiger Schulbücher auferlegen, sollten solche Bücher nur von Männern geschrieben und

gestaltet werden, die den Stoff vollkommen beherrschen und die ihren Lesern und die ihren Lesern angen haben. Man sollte nicht unter einem hochtonenden Titel und mit einer wahllosen Zusammenstellung von mehr oder weniger ä

"Der Gestgenerator"", Fach- und Schulungsbuch von Ing. Werner Kroll, VDI, Einbaurschumungen und 12 Bildtsiegn neb<br/>st einem Anhang mit 24 herausklappbaren. Sa.-Beihan, Pres kart, i<br/> $R$  Kieling, Einbaurschumungen un

- 
- 
- 
- 
- 
- 
- 

bauzeichnungen zu entnehmen.<br>
Durch die übersichtliche Gliederung des Stoffes ist das Buch als zur Schulung geeignet anzusprechen.

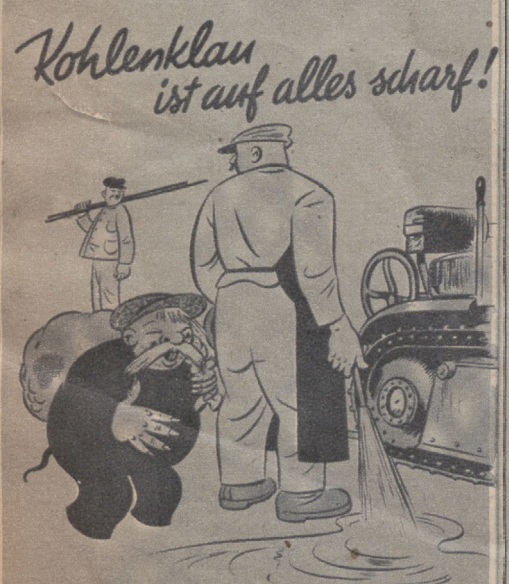

**Vergeud** kein Wasser achte schlau **Auf den verflixten Kohlenklau/**

## **Berichtigung**

zum "Jahrbuch des Deutschen Me-<br>tallarbeiterkalenders 1943"<br>Auf Seite 279, Abb. 2 Formel-<br>zusammenstellung, ist bei den For-<br>meln 2a, 2b, 2c, für w = Durch-<br>flußgeschwindigkeit in m/s, ein<br>Feher unterlaufen, und zwar muß<br>e

 $w = \sqrt{\frac{354 \cdot Q}{d^2}}; \quad w = \frac{354 \cdot Q}{d^2}$  $w = \sqrt{\frac{354 \cdot G}{d^2}}; \quad w = \frac{354 \cdot G}{d^2}$ 

$$
w = \sqrt{\frac{354 \cdot G \cdot v}{d^2}} \cdot w = \frac{354 \cdot G \cdot v}{d^2}
$$

heißen.

Ferner ist auf Seite 111 die Formel für das Trägheitsmoment  $b \cdot h^2 + b \cdot h \cdot h \cdot h \cdot h$  falsch.

Sie muß heißen:

 $\frac{\mathbf{b} \cdot \mathbf{h}^2 - \mathbf{b} \mathbf{o} \cdot \mathbf{h} \mathbf{o}^3}{12}$ 

## **Etwas zum Nachdenken**

#### Zahnrad - Rätsel

Zahnradrätsel

Die richtige Reihenfolge der Silben. auf dem rechten Zahnrad ergibt sich aus dem Ablauf der beiden Zahnräder und den Zahlen deslinken Zahn-rades. Die Silben ergeben folgerichtig aneinander gesetzt zwei Zeilen aus dem Gedicht: "Der Frontingenieur" von Georg Zemke.

#### Schiebe-Rätsel

Die Buchstaben der Schiebezunge müssen jeweils so verschoben werden, bis die Buchstaben von Schieber und Zunge, in Pfeilrichtung gelesen, den<br>Namen eines bedeutenden Technikers ergeben. *Schiebe-Rätsei*

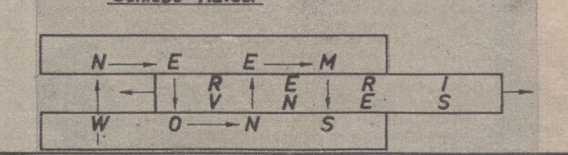

#### **Auflösungen der Rätsel aus Heft 5/6 1943 Vorsetzrätsel**

Embargo, Nitrat, Ermessen, Risotto, Gamasche, Instanz, Erweiterung, Sahara, Pruegel, Amerika, Rimesse, Morast, Alarm, Sporaden, Schwelle, Nestor, Adagio, Hederich, Matrose, Eisenerz, Nation. — **Energie-Sparmaßnahmen.**

**Silbenbaukasten:**

Jeder, der eine einzige Lampe oder irgendein elektrisches Instrument unnötig angeschlossen hat oder brennen läßt, der ver**sündigt sich.**

**Auflösung des Silbenrätsels aus Nr. 5/6**

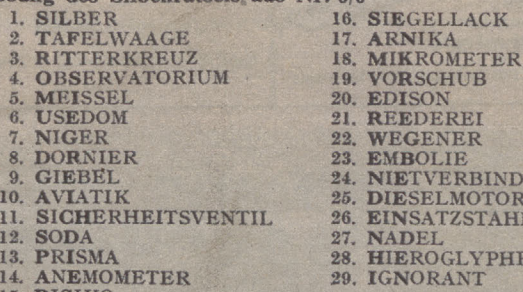

15. RISIKO

**Strom und Gas sparsam verwenden, Hilft siegreich diesen Krieg beenden!**

#### **Berichtigungen**

Beim Aufsatz "Federberechnungen" in Heft 5/6, 1943, Seite 81, sind bei der Abbildung 12 zwei Beschriftungsfehler unterlaufen ist gelangen i Bei der gestreckten Bandfeder ist selbstverständlich die schmale Seite mit b und d

Im Heft 3/1943 unter dem Aufsatz "Fragen über die Führung von Dampfkessehn", S. 56, rechte Spalte, Frage 43, Nr. 2 helbt es irrtümlich; "Here and dehnt sich dabei aus, bis er schließlich kondensiert."<br>Heraus könnte aus, b

## **Lehrgangsankündigungen**

Deutsche Gesellschaft für Elektroschweißung e.V., Geschäftsstelle: Berlin W35,<br>
Friedrich-Wilhelm-Straße 22. Fernruf: 25 00 17.<br>
Abkürzungen: T = Tagselehrgang, A = Abendlehrgang, W = Wochenendlehrgang, S = Sonderlehrgang,

Schweißtechnische Lehrund Versuchsanstalt, Saarbrücken, Hohen-zollernstr. 47 Lehrgangsart: S f. Arcatomschw. S f. Schweißfaching. m. Abschlußprüf. S f, Schweißtechn. Überwachung S f. Arcatomschw. I  $I + II$ I—III m. Abschluß-prüfung T ab 4. 10. 1943 AufAnfrage T ab 4510.1943 Auf.Anfrage A Auf Anfrage AufAnfrage T ab 6. 9. 1943 AufAnfrage  $\begin{tabular}{ll} T ab 4.510.1943 & AufAnfrage \\ A Aut Anfrage & AufAnfrage \\ T ab 6.9.1943 & AufAnfrage \\ T ab 6.9.1943 & AufAnfrage \end{tabular}$ 

T 6. 9.—-16. 10. 1943 AufAnfrage

Zeit: T Auf Anfrage Gebühr: AufAnfrage

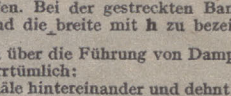

29. IGNORANT

BINDUNG 25. DIESELMOTOR<br>26. EINSATZSTAHL<sup>\*</sup>

 $C<sub>K</sub>$ 

7PHEN